# **Directory of Machine Learning Tools, Platforms and Packages**

**Compiled by**

# **H3ABioNet 2018**

**[https://h3abionet.org](https://h3abionet.org/)**

**Work Package: Big Data Analytics and Machine Learning Tools for Application To Biomedical Data**

**Project lead: Amel Ghouila**

**Handbook development lead: Zahra Mungloo- Dilmohamud**

<span id="page-1-0"></span>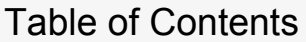

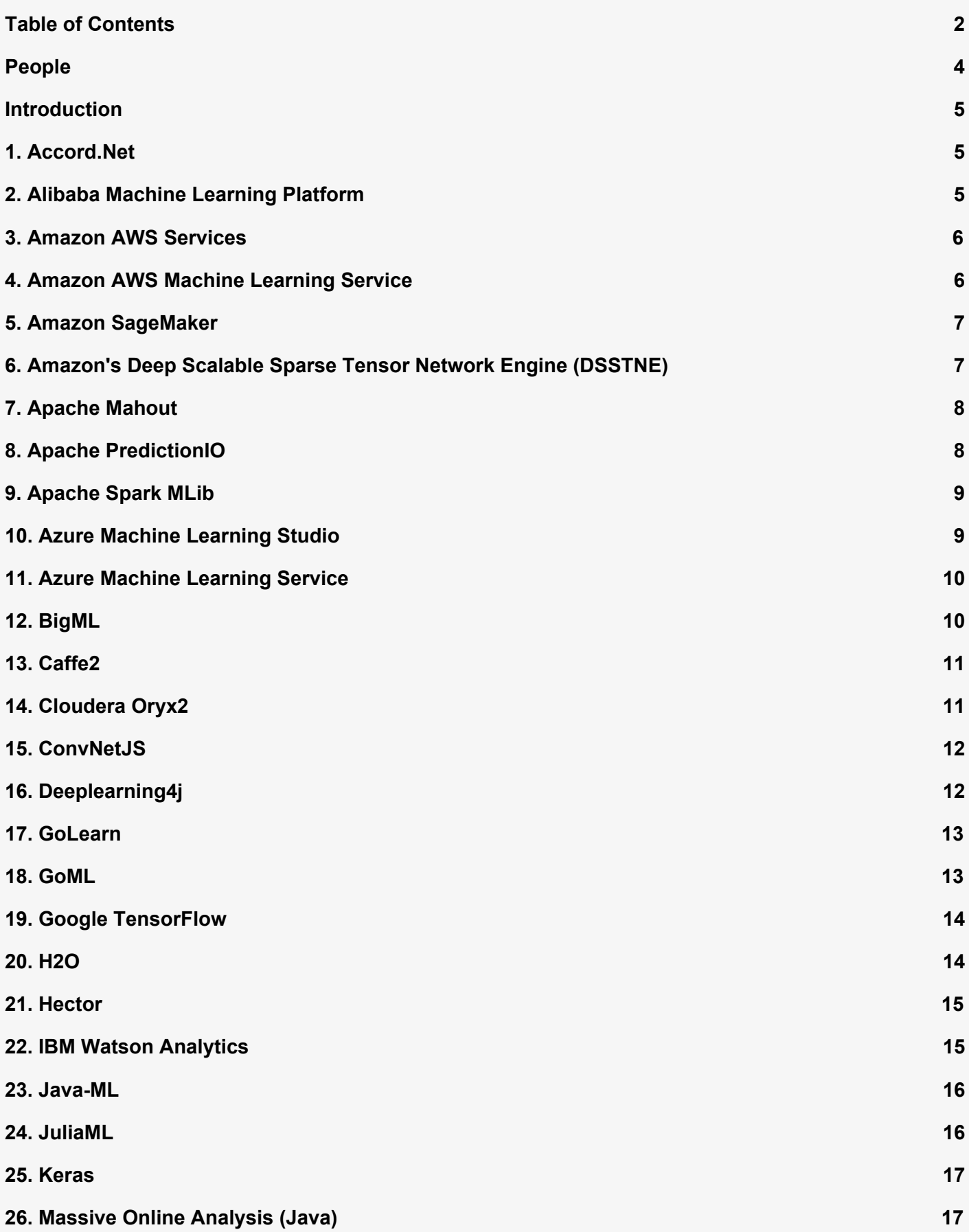

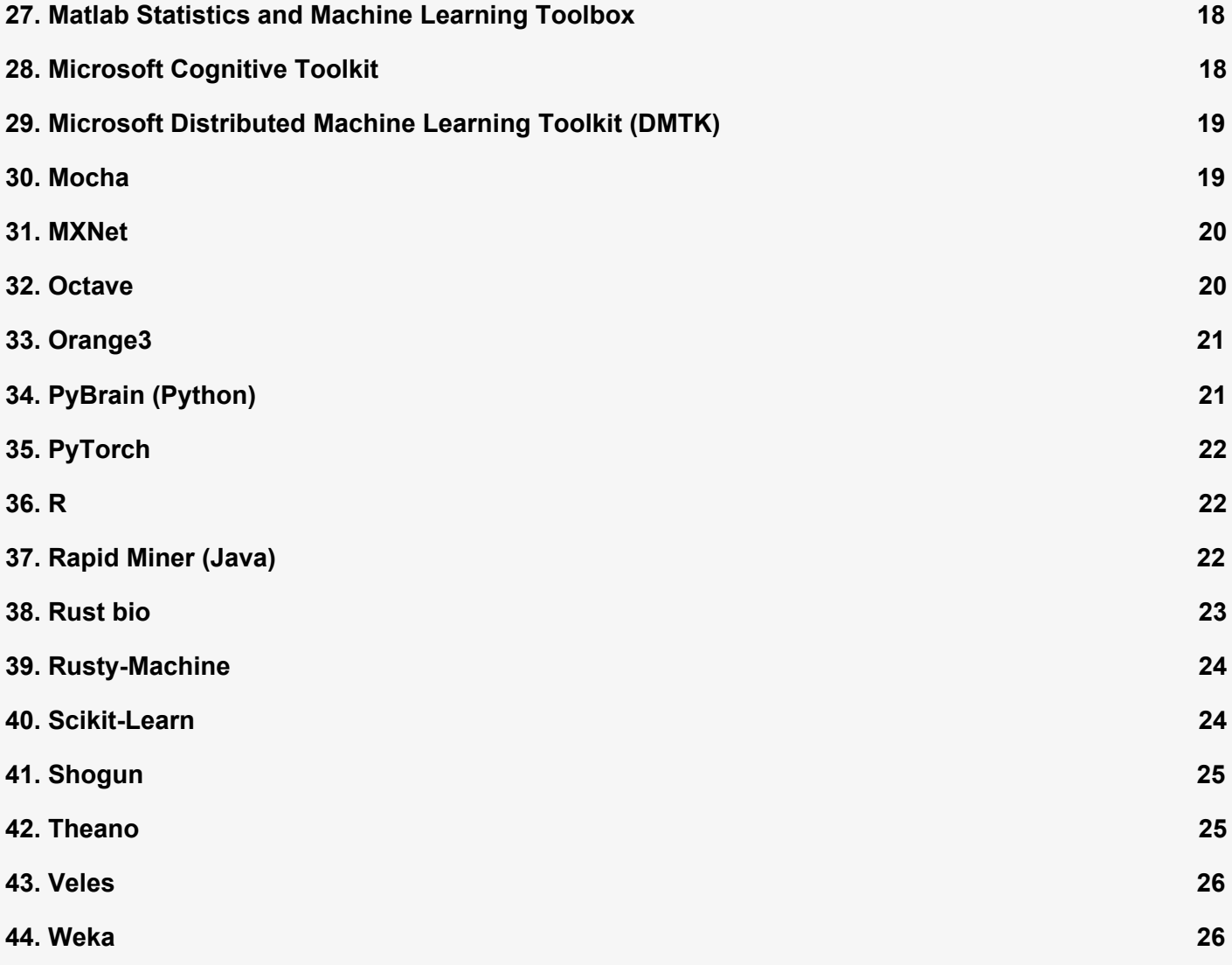

#### <span id="page-3-0"></span>Contributors:

**H3ABioNet** Amel Ghouila \*

**KRISP, Kzn** San Emmanuel James

**Malawi-Liverpool-Wellcome Trust** Anmol Kiran

**University of Cape Town, South Africa** Gerrit Botha Nicki Tiffin

**University of Illinois Urbana-Champaign, USA** Liudmila Mainzer Prakruthi Burra Christopher Fields

**University of Mauritius, Mauritius** Shakuntala Baichoo Zahra Mungloo-Dilmohamud Dassen Sathan Anisah Ghoorah

**\* Handbook development lead: Zahra Mungloo- Dilmohamud Email:** z.mungloo@uom.ac.mu

#### <span id="page-4-0"></span>Introduction

Machine learning consists of programming computers to optimize a performance criterion by using example data or past experience. There are many tools, platforms and packages that are available in this field. A platform provides all you need to run a project, whereas a library only provides discrete capabilities or parts of what you need to complete a project. Below is a list of some of the most common ones (ordered alphabetically).

#### <span id="page-4-1"></span>1. Accord.Net

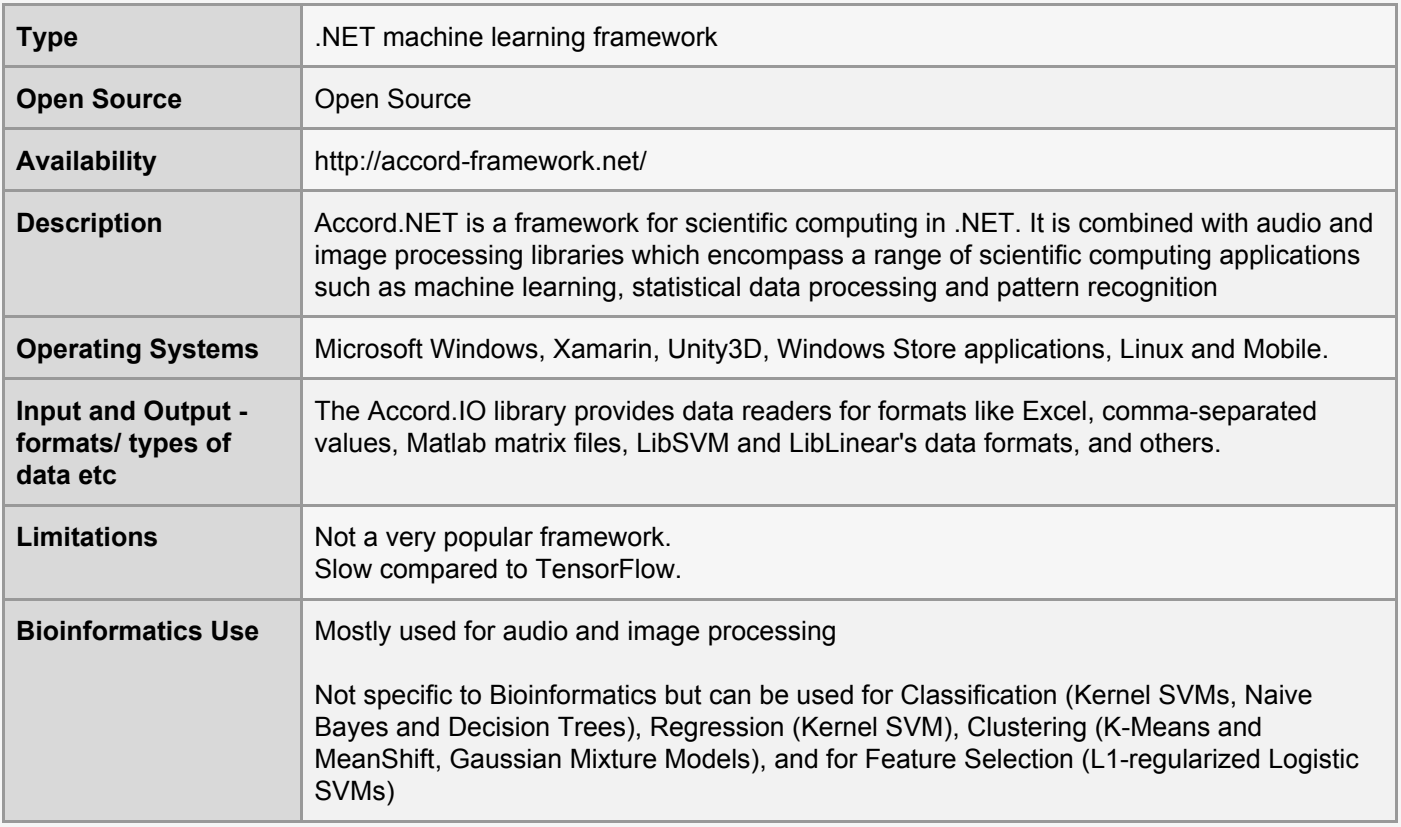

#### <span id="page-4-2"></span>2. Alibaba Machine Learning Platform

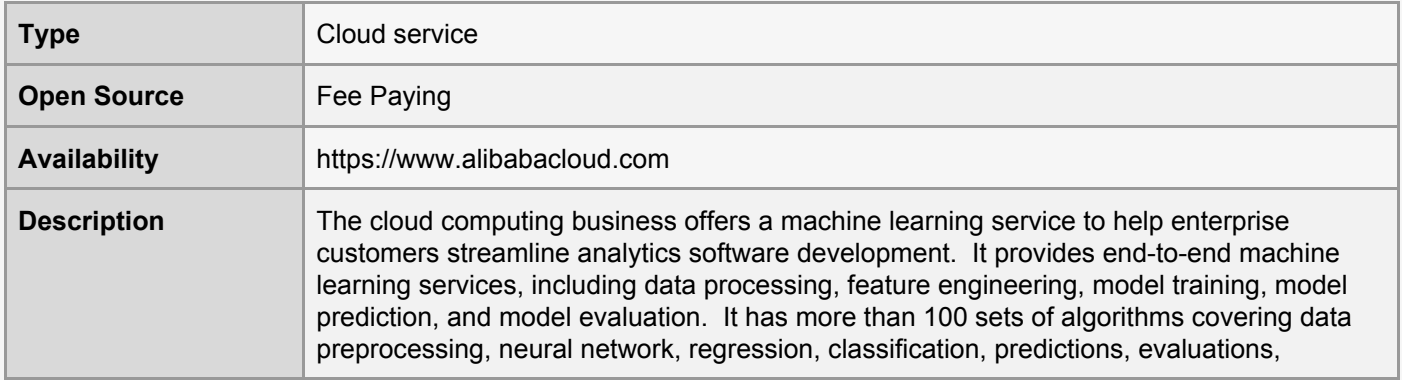

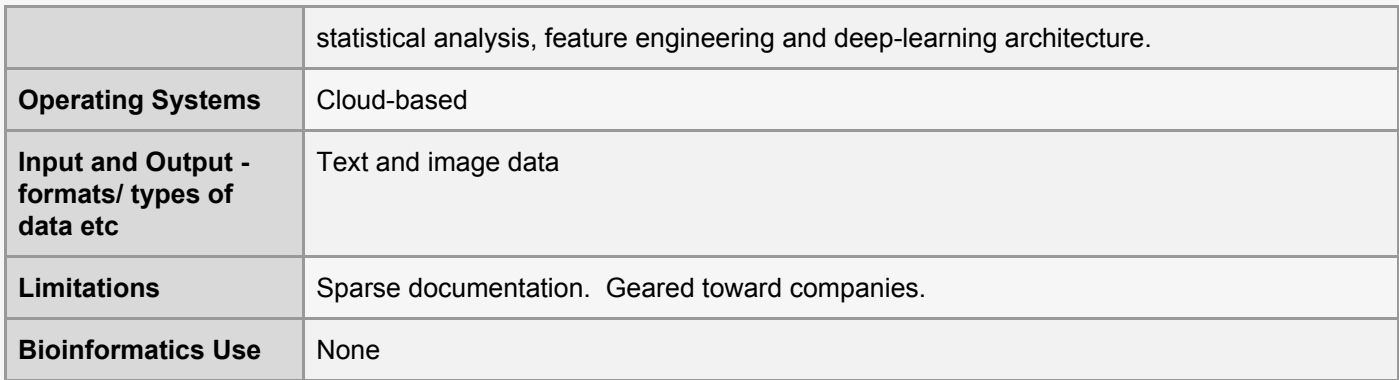

#### <span id="page-5-0"></span>3. Amazon AWS Services

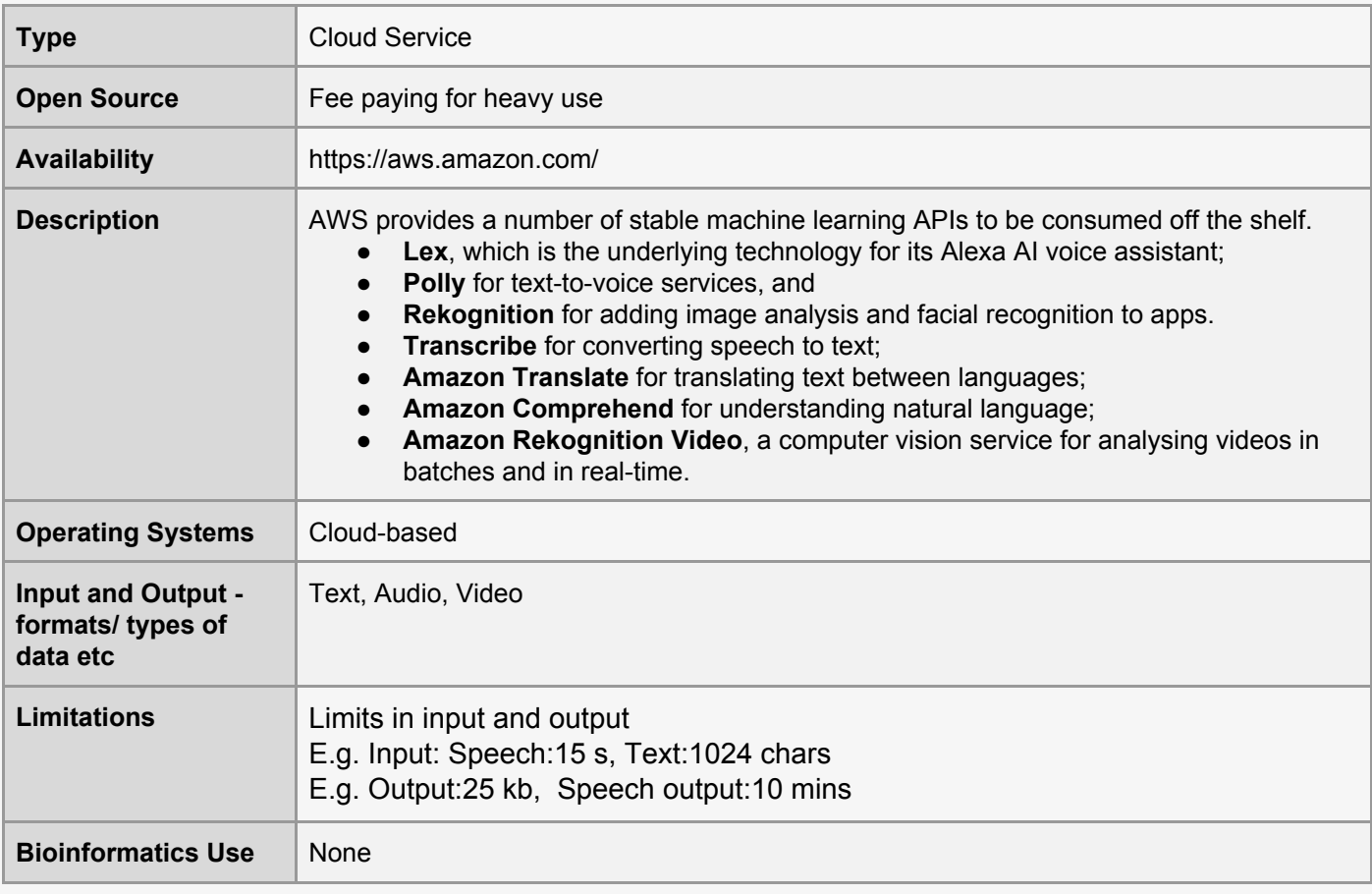

# <span id="page-5-1"></span>4. Amazon AWS Machine Learning Service

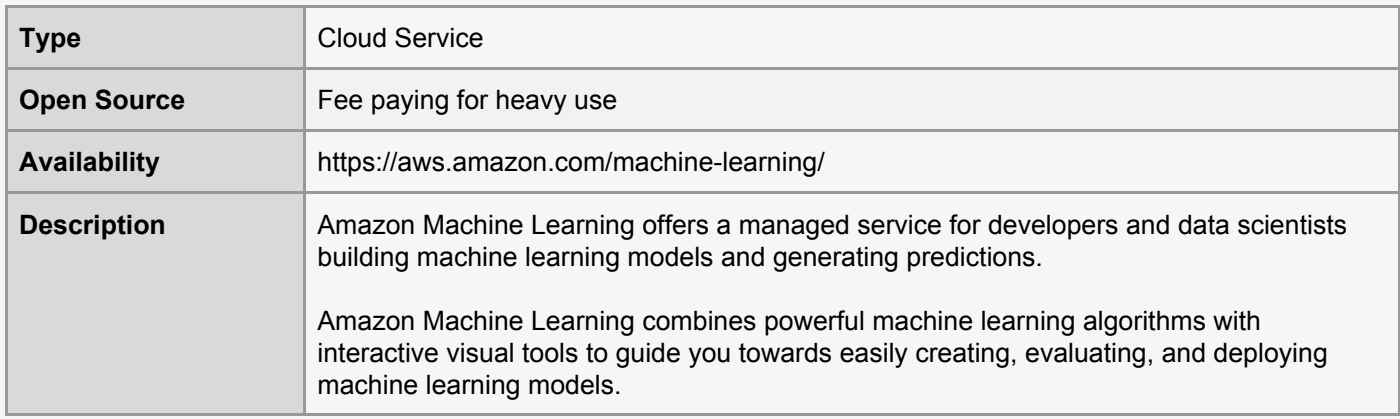

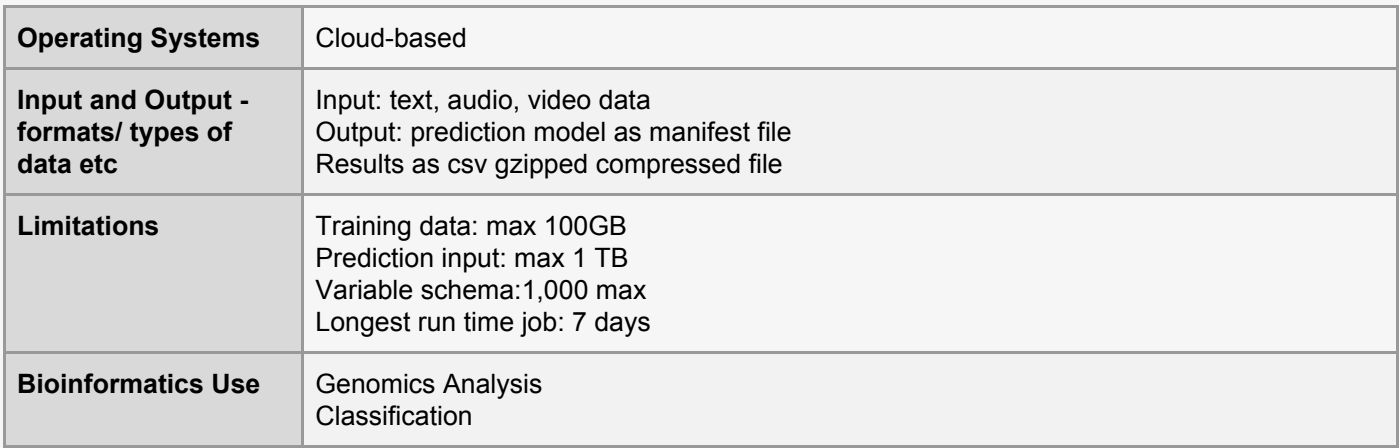

# <span id="page-6-0"></span>5. Amazon SageMaker

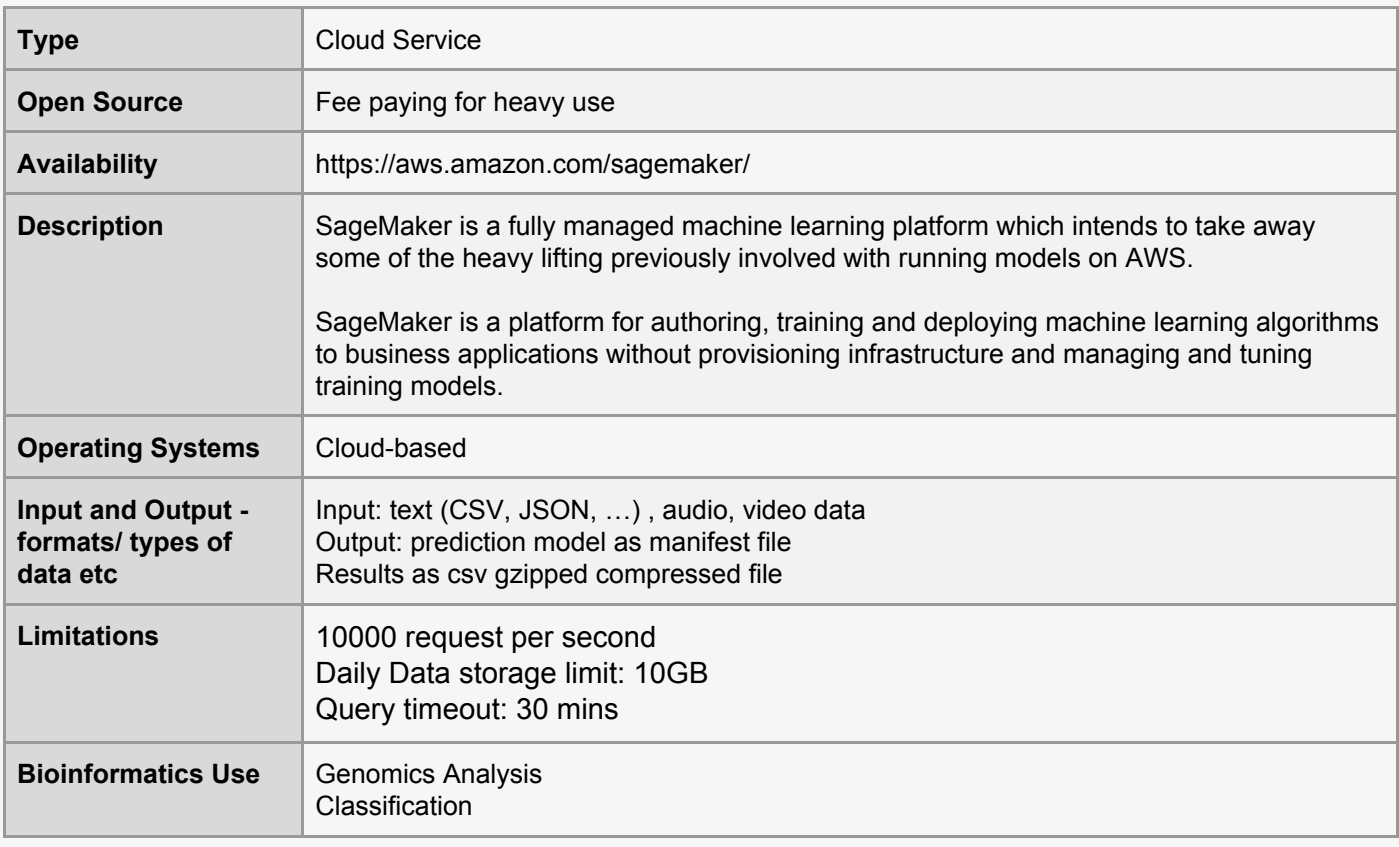

# <span id="page-6-1"></span>6. Amazon's Deep Scalable Sparse Tensor Network Engine (DSSTNE)

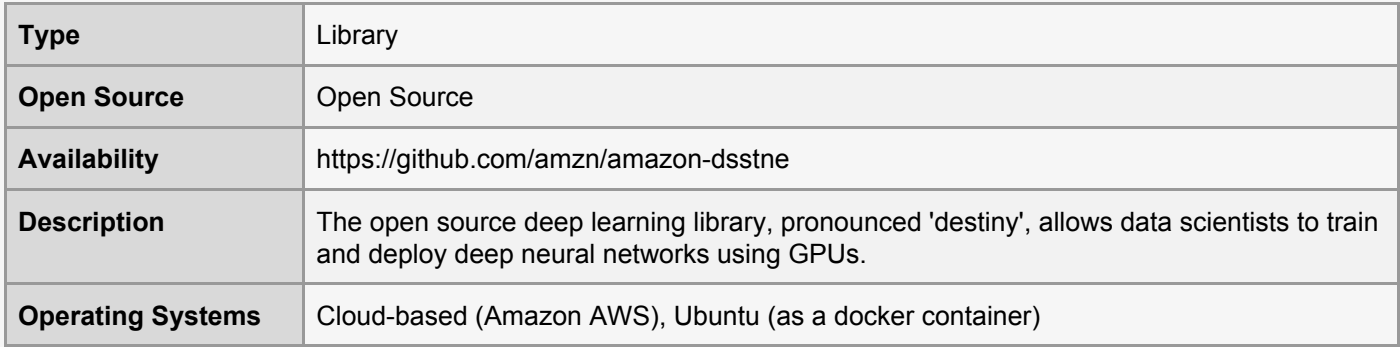

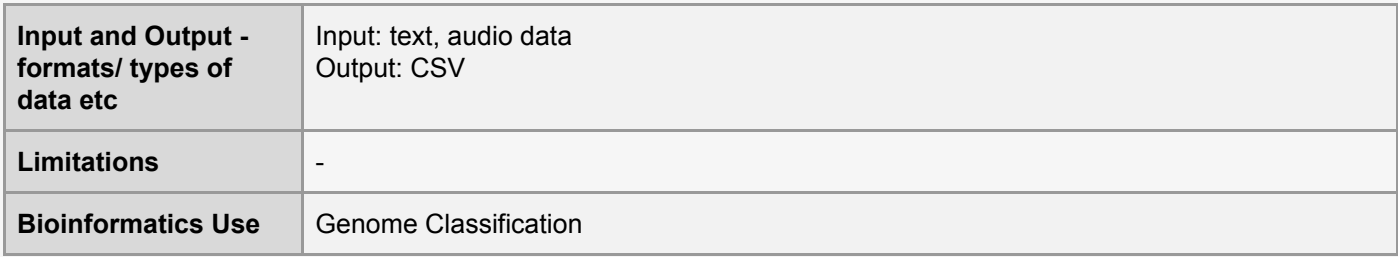

# <span id="page-7-0"></span>7. Apache Mahout

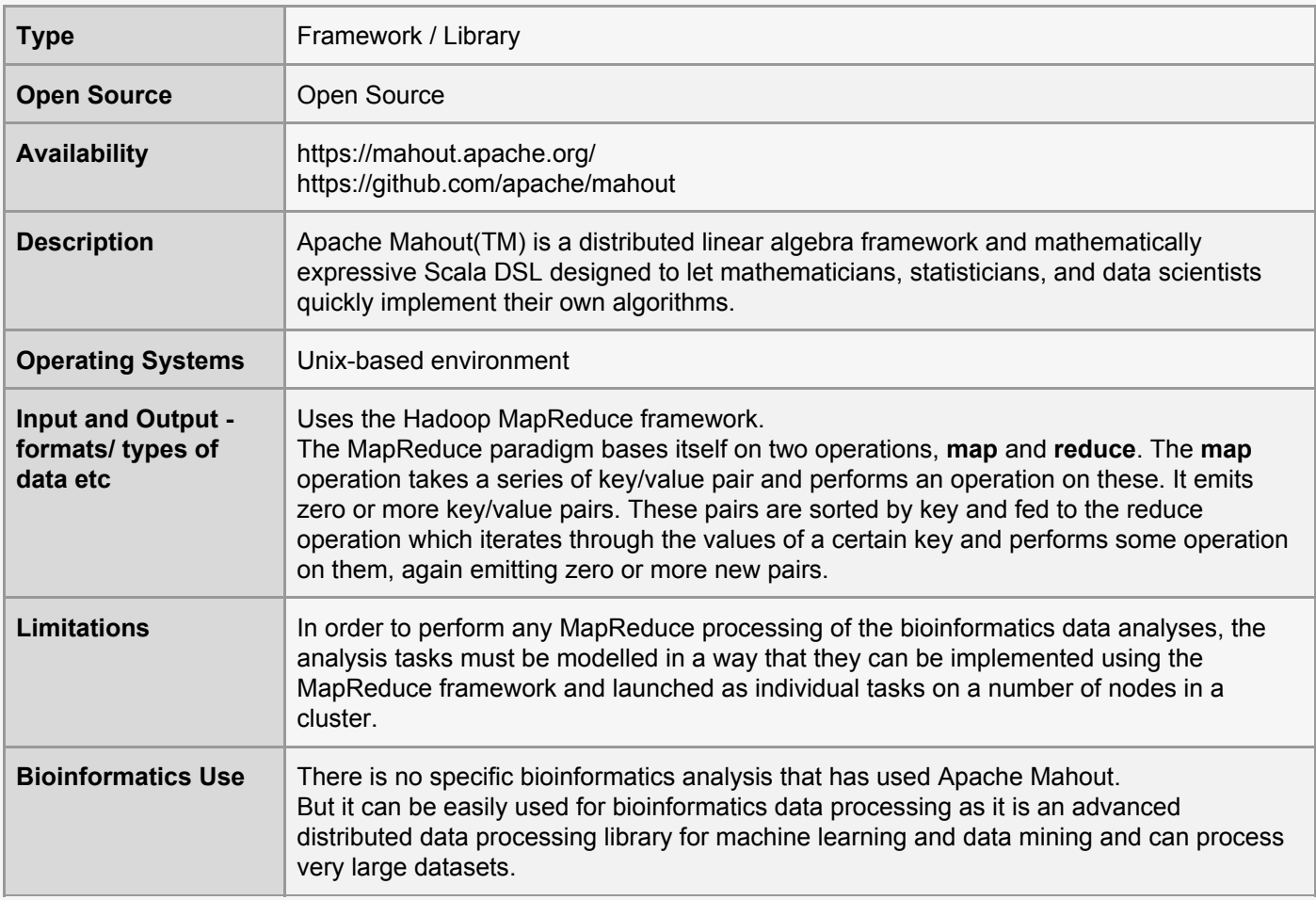

# <span id="page-7-1"></span>8. Apache PredictionIO

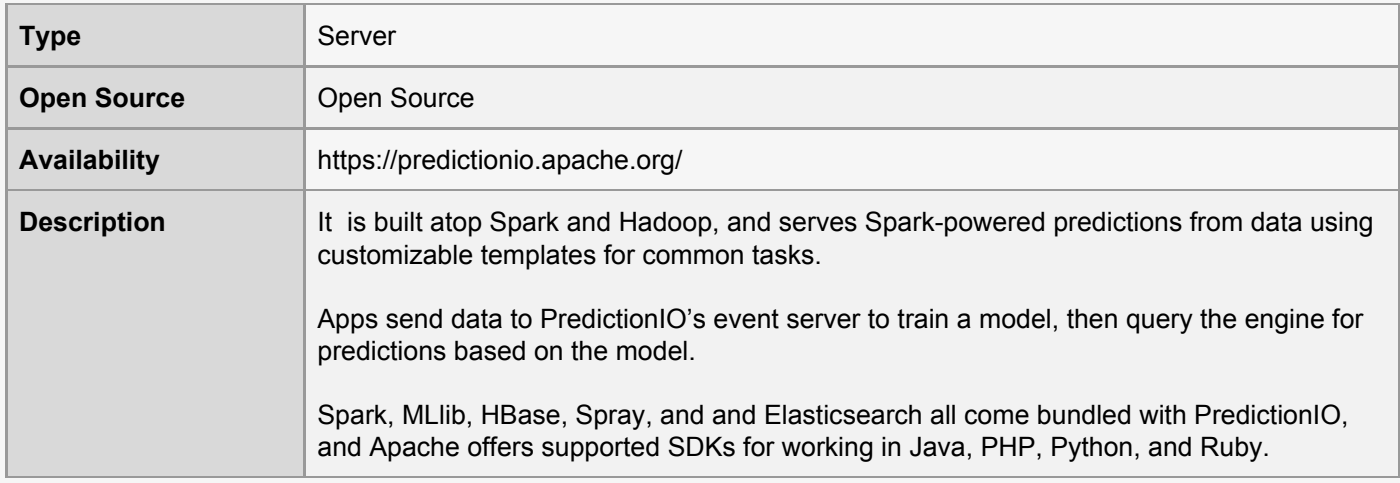

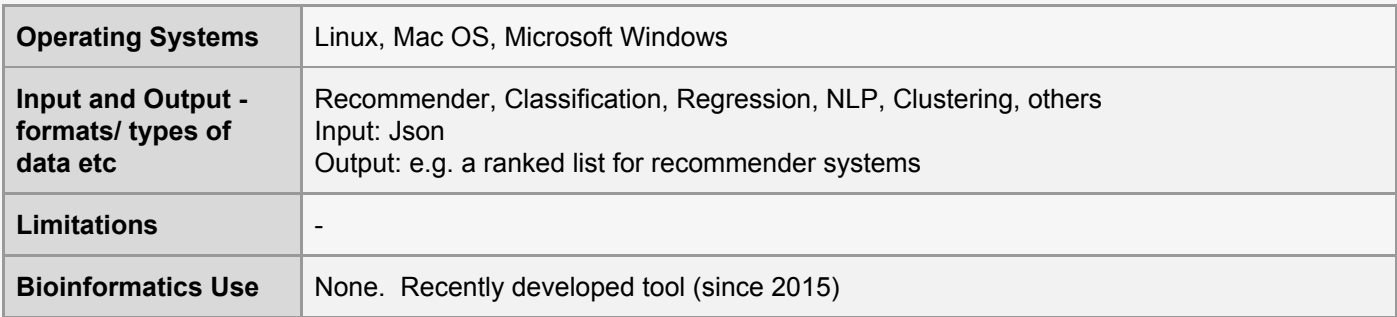

# <span id="page-8-0"></span>9. Apache Spark MLib

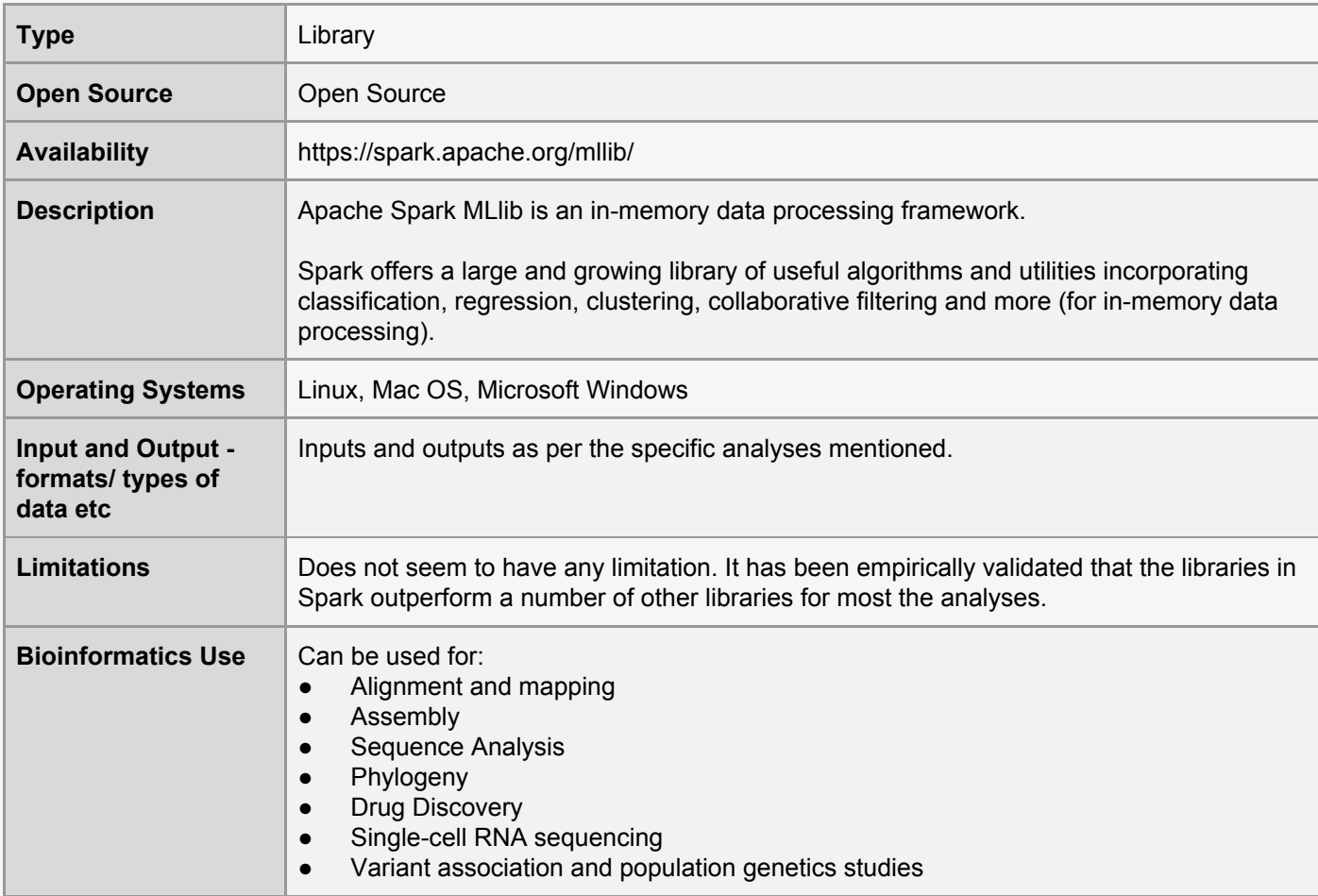

# <span id="page-8-1"></span>10. Azure Machine Learning Studio

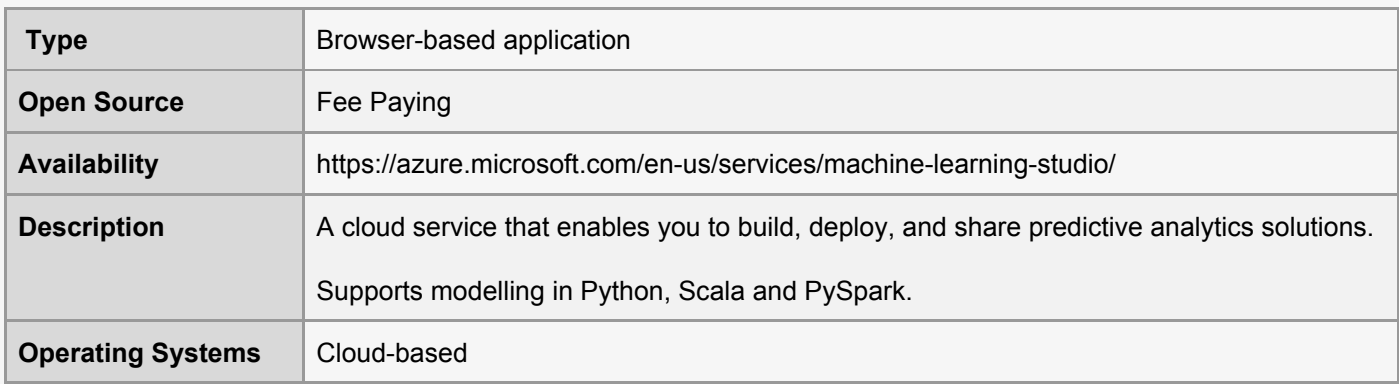

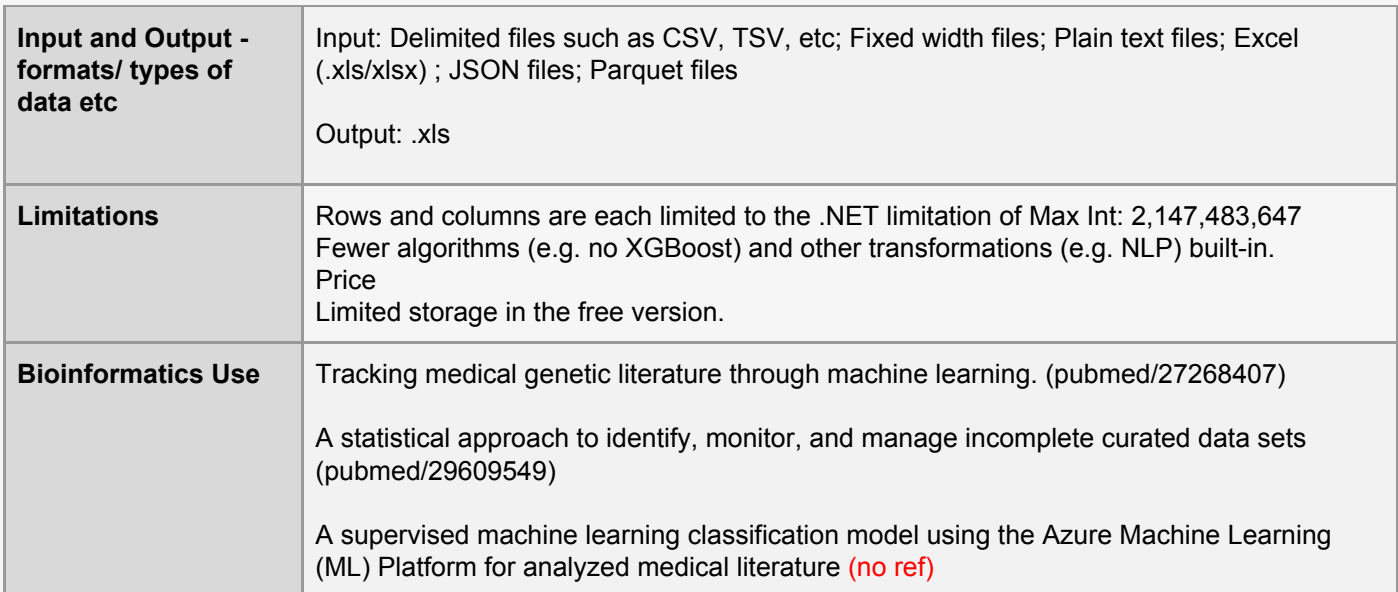

# <span id="page-9-0"></span>11. Azure Machine Learning Service

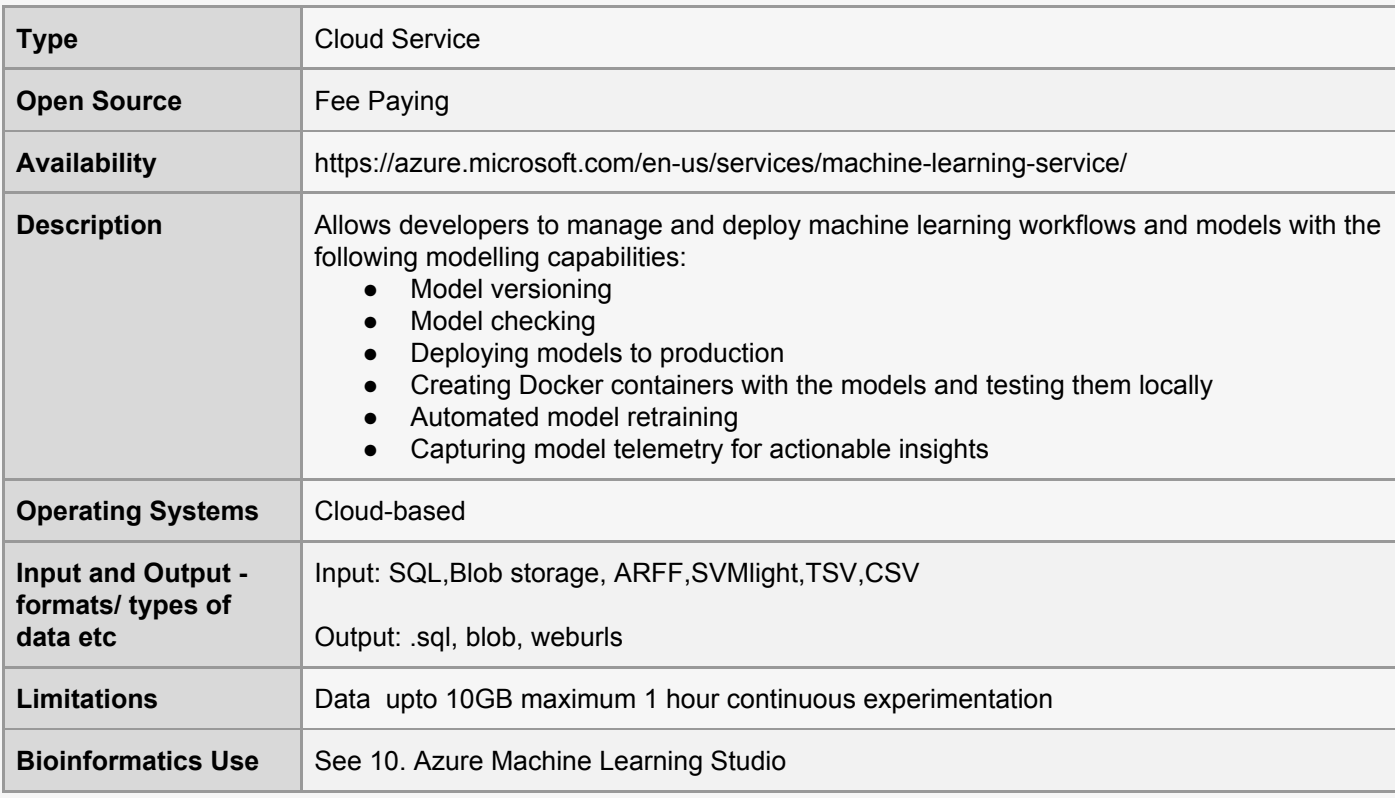

# <span id="page-9-1"></span>12. BigML

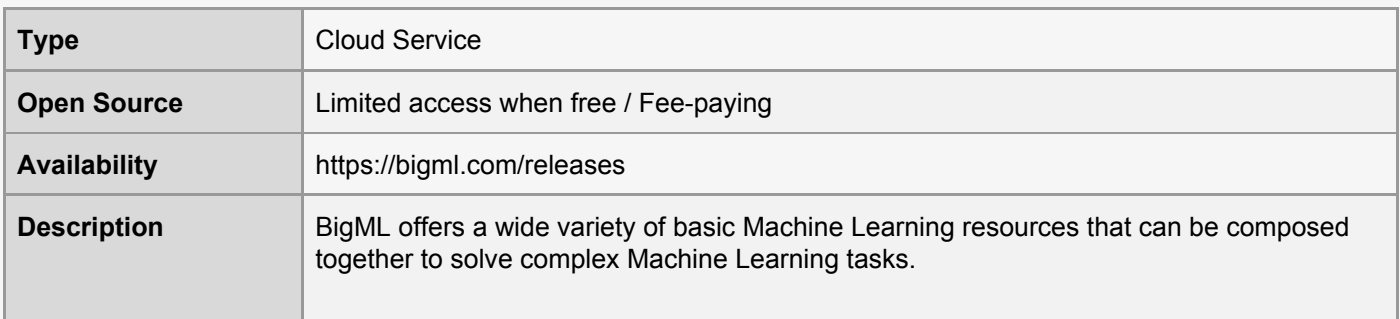

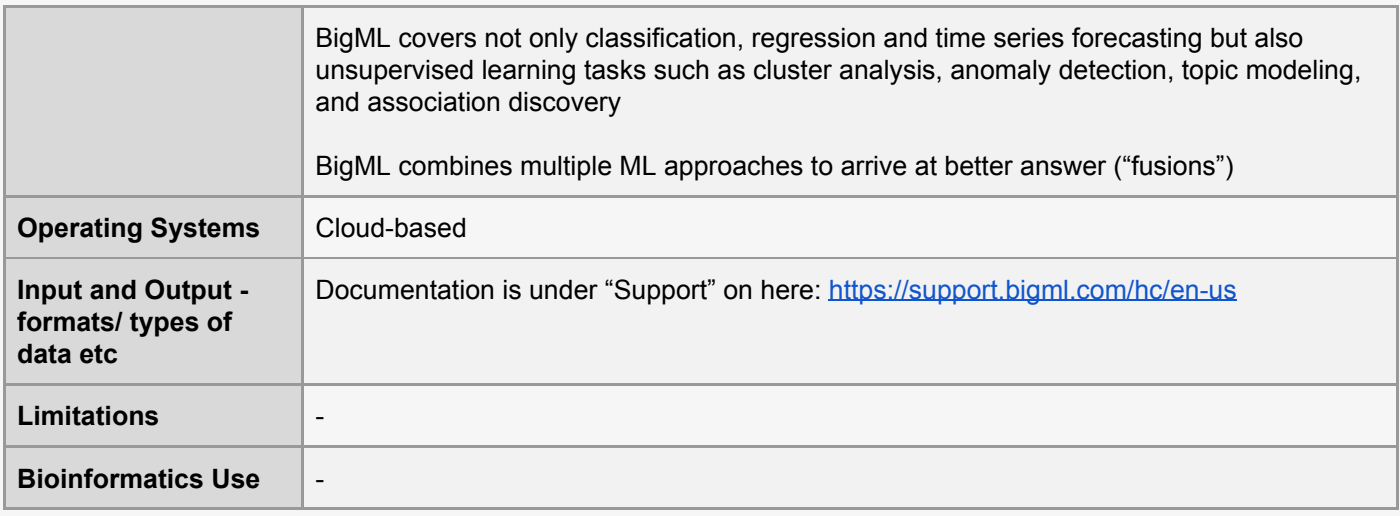

#### <span id="page-10-0"></span>13. Caffe2

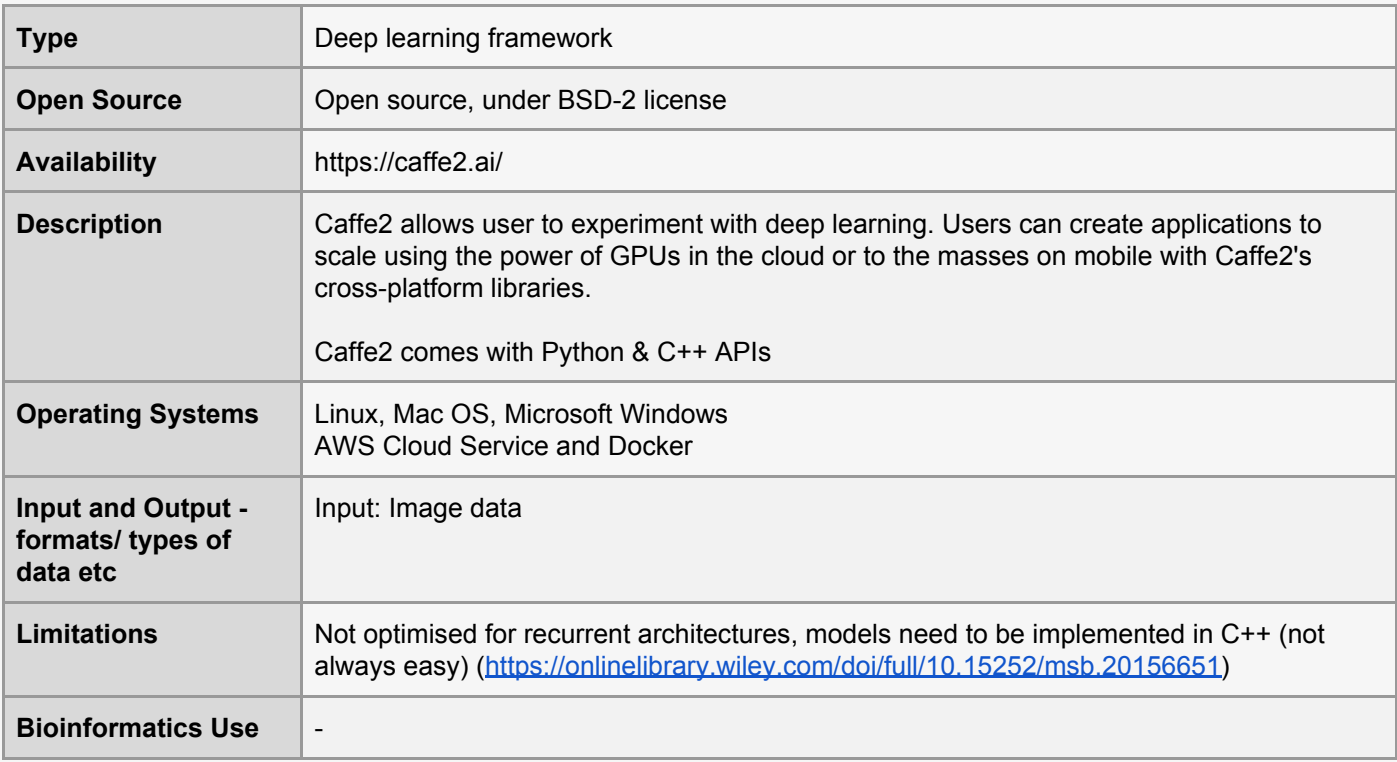

# <span id="page-10-1"></span>14. Cloudera Oryx2

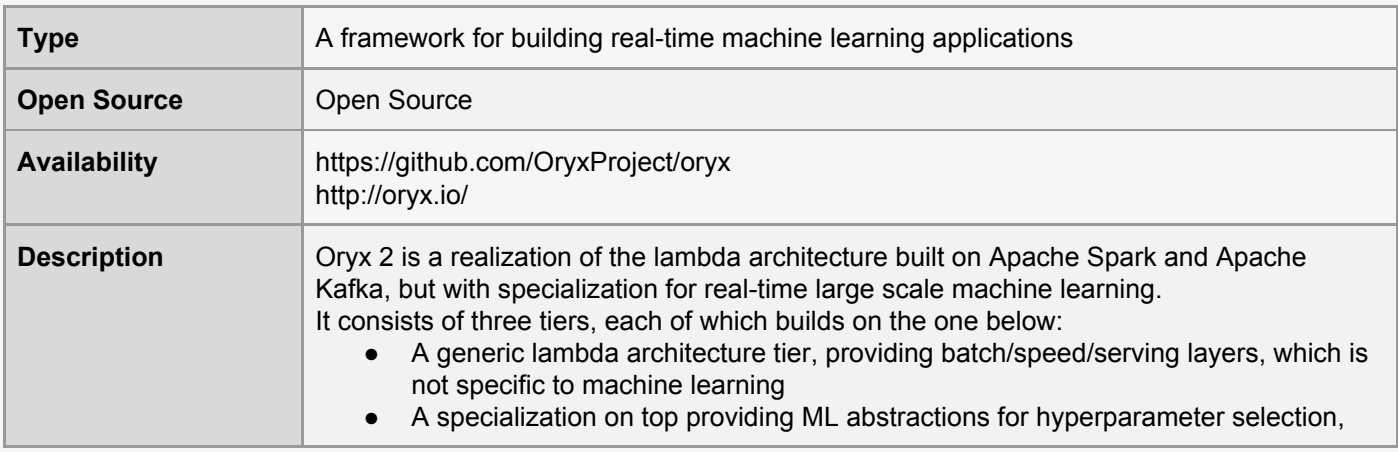

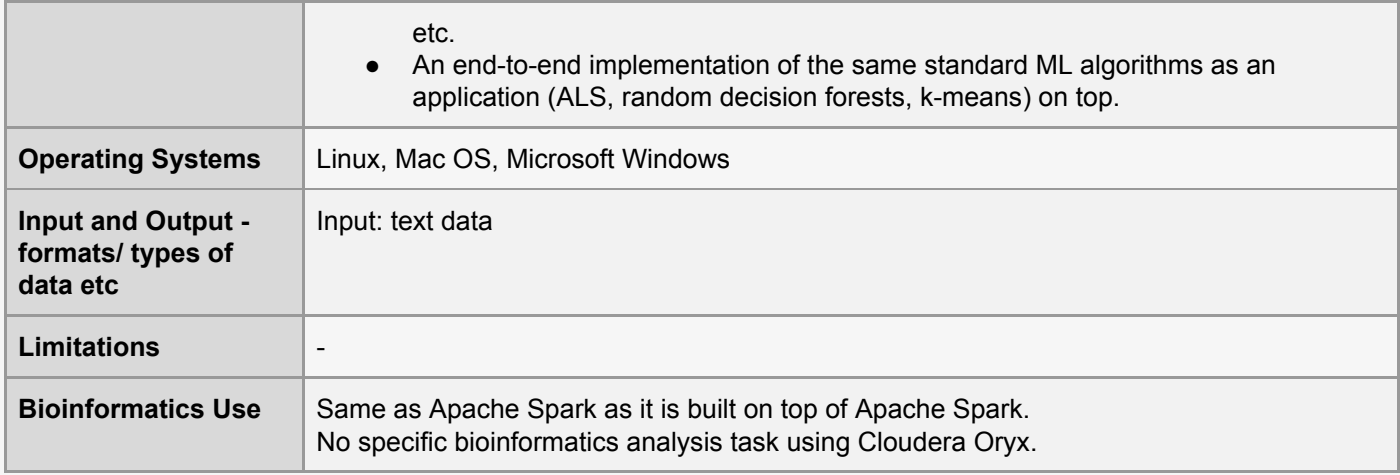

#### <span id="page-11-0"></span>15. ConvNetJS

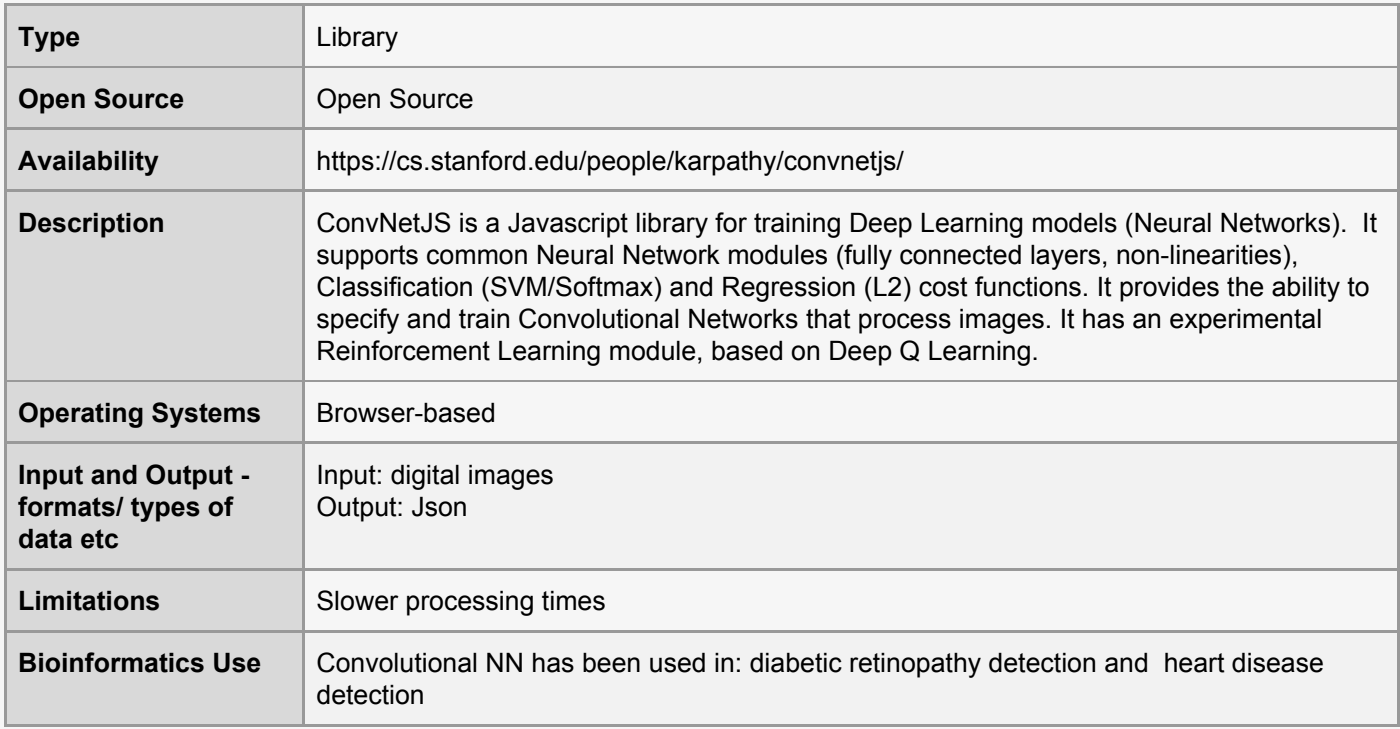

# <span id="page-11-1"></span>16. Deeplearning4j

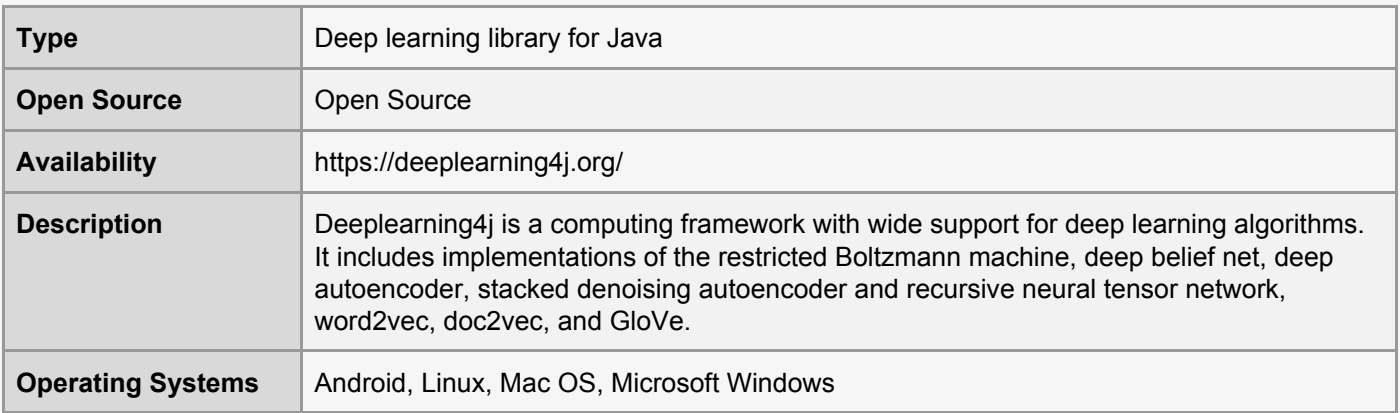

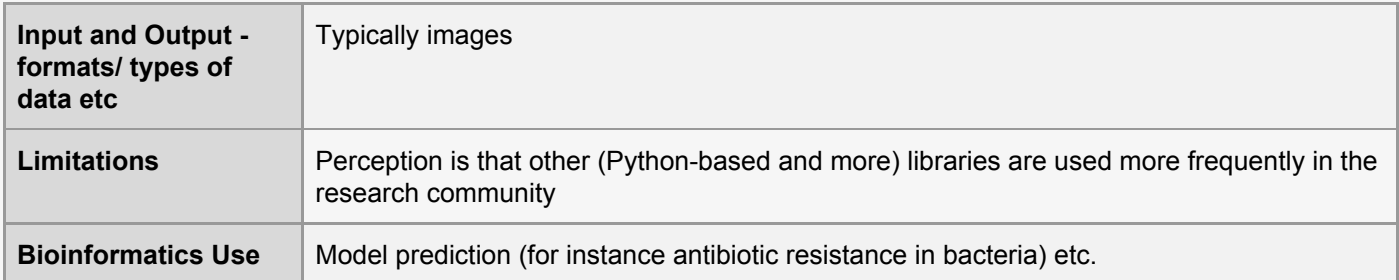

#### <span id="page-12-0"></span>17. GoLearn

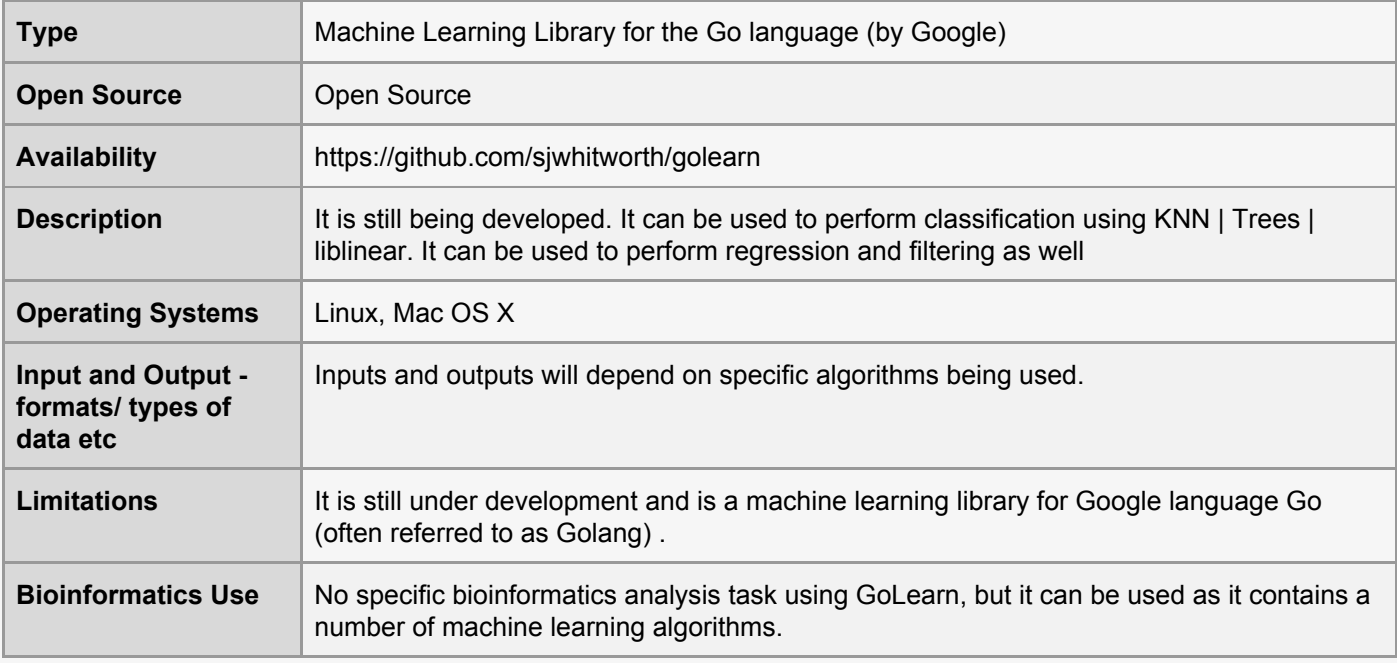

## <span id="page-12-1"></span>18. GoML

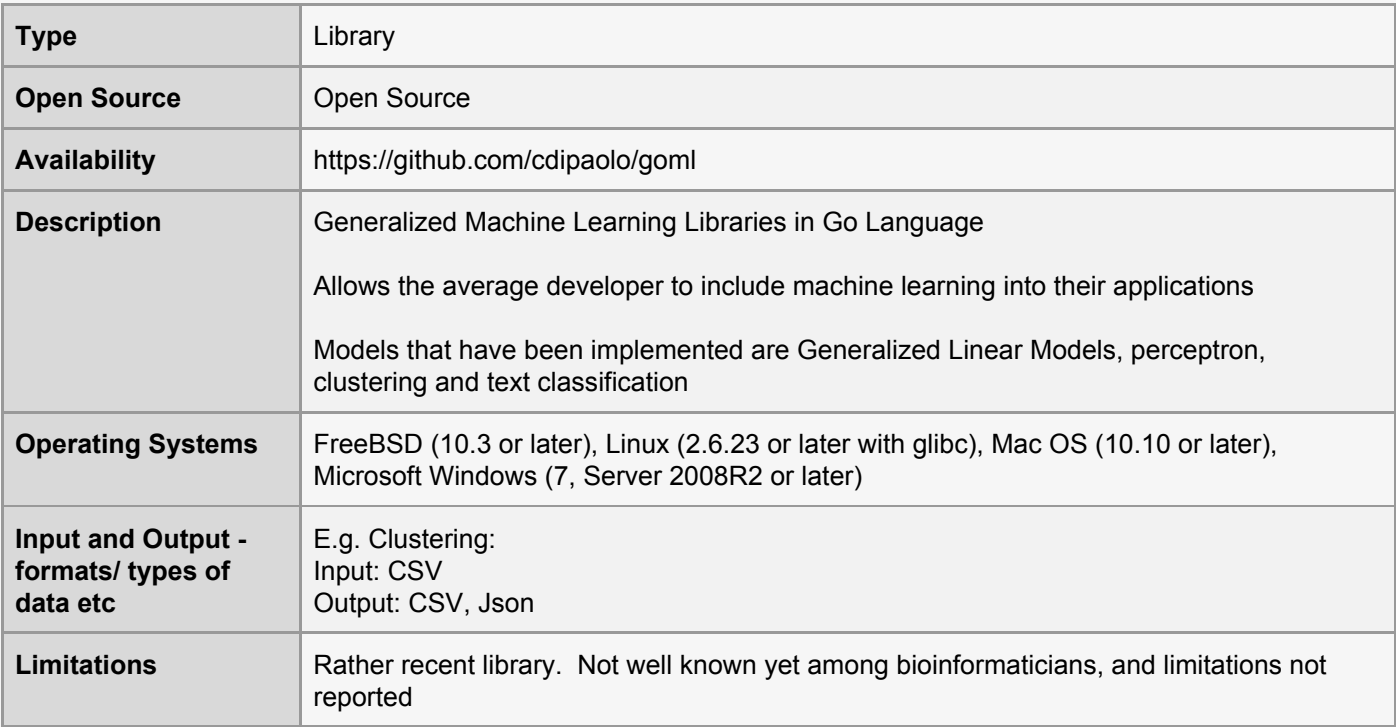

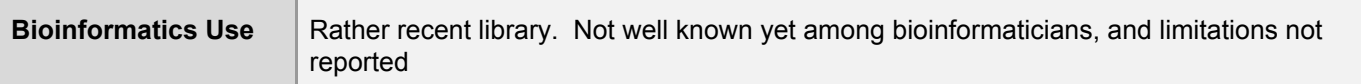

# <span id="page-13-0"></span>19. Google TensorFlow

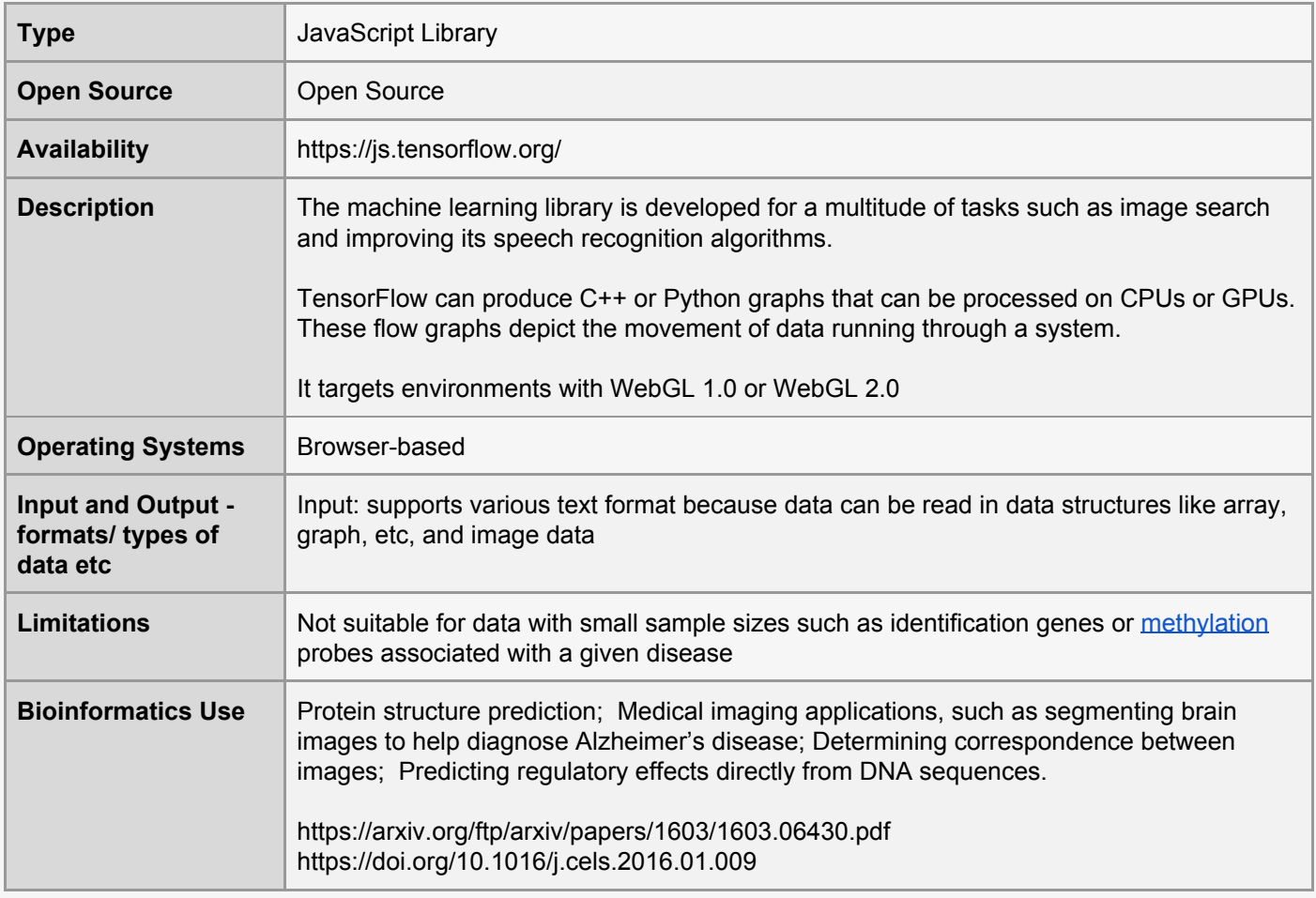

#### <span id="page-13-1"></span>20. H2O

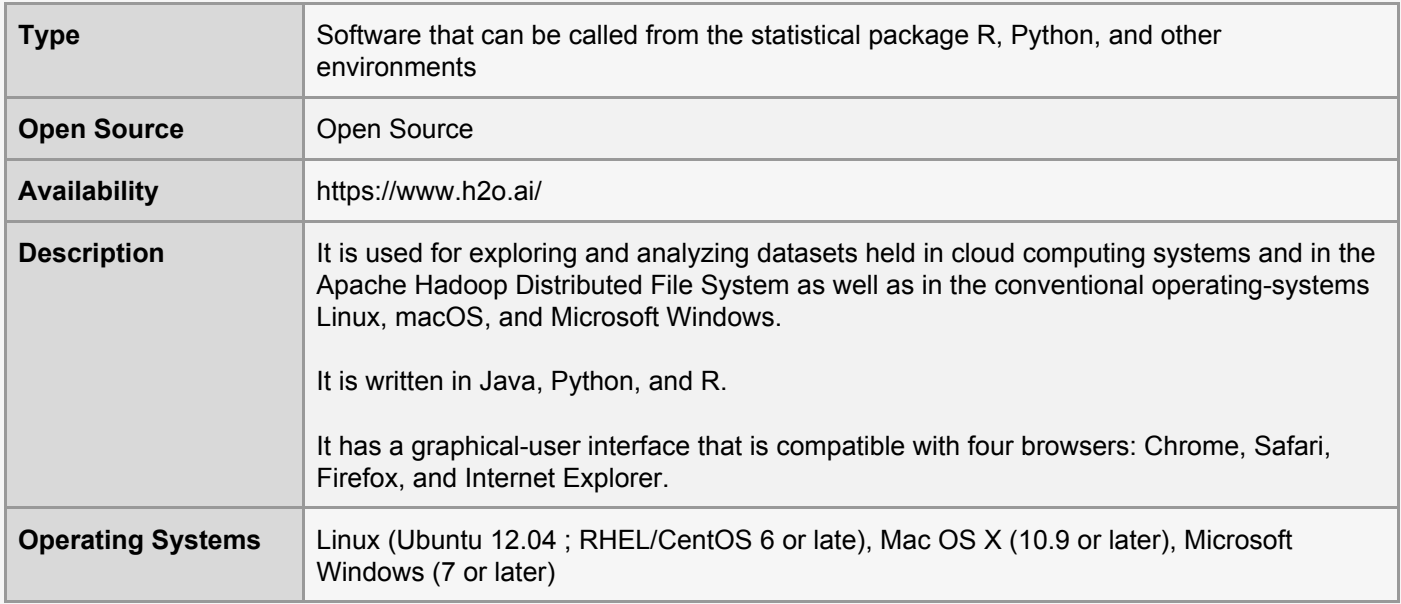

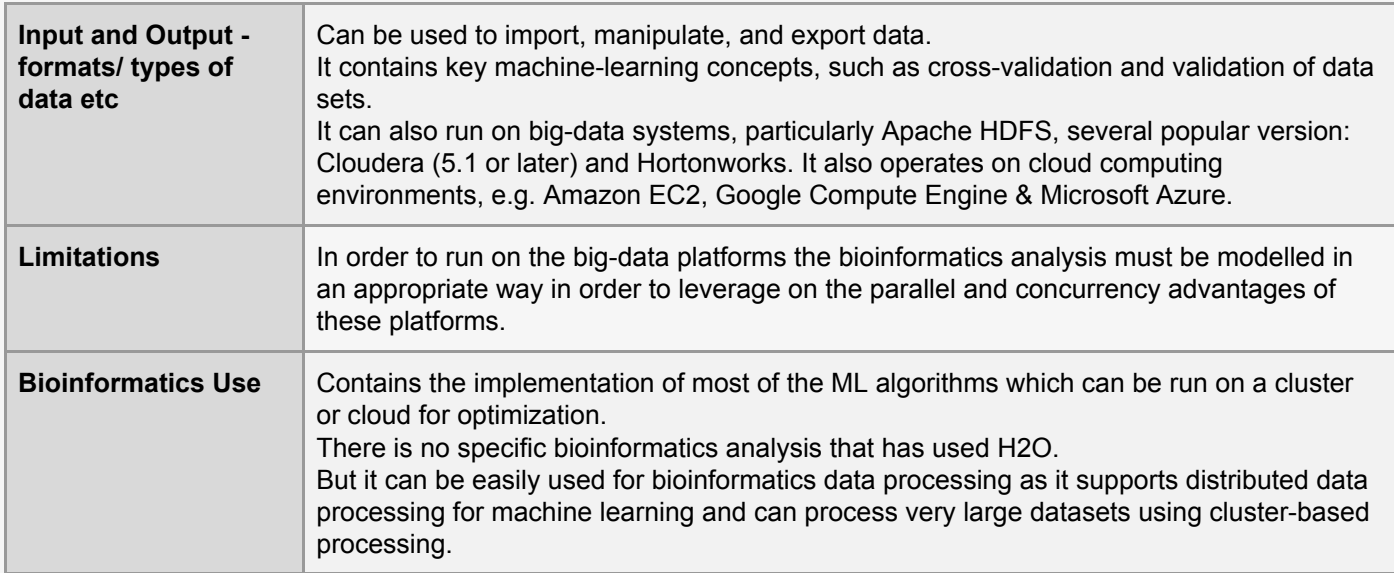

#### <span id="page-14-0"></span>21. Hector

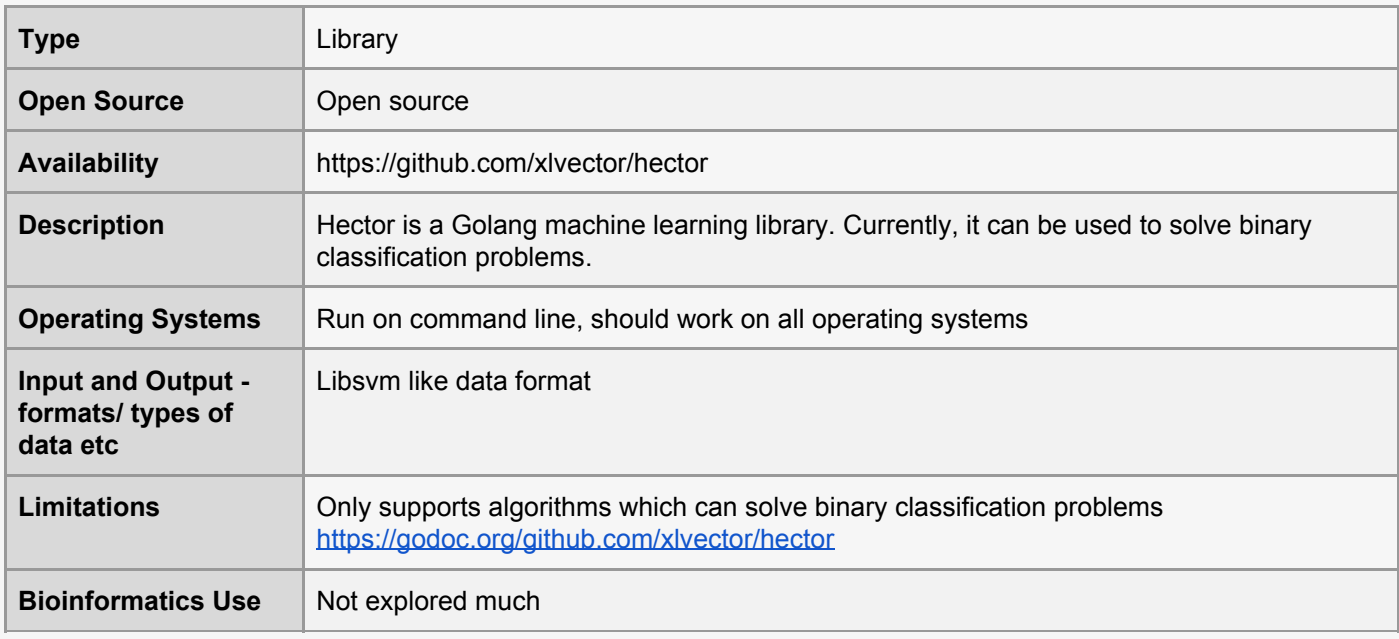

# <span id="page-14-1"></span>22. IBM Watson Analytics

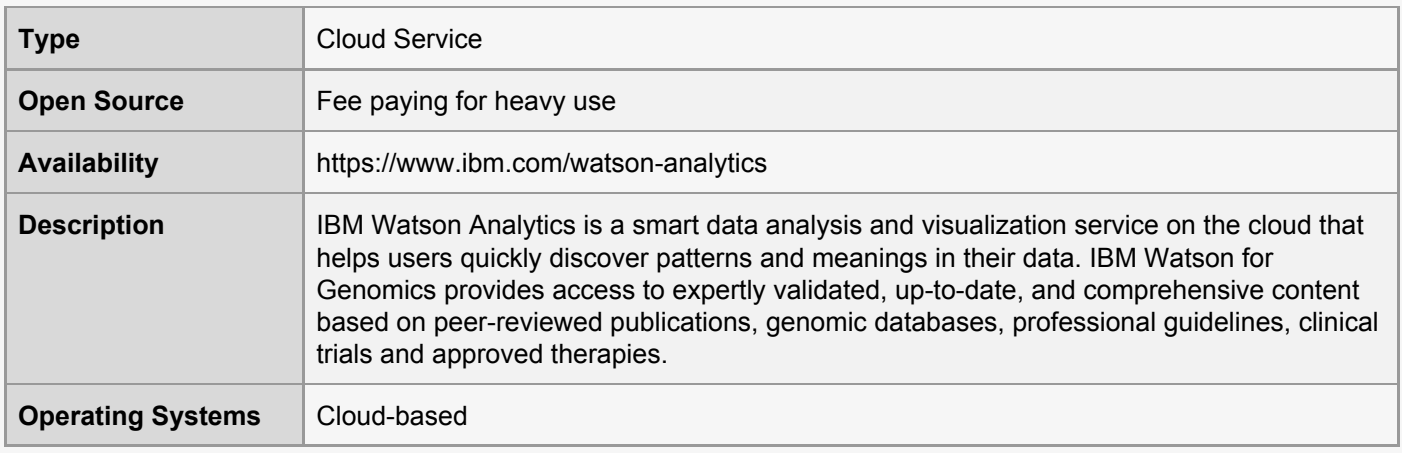

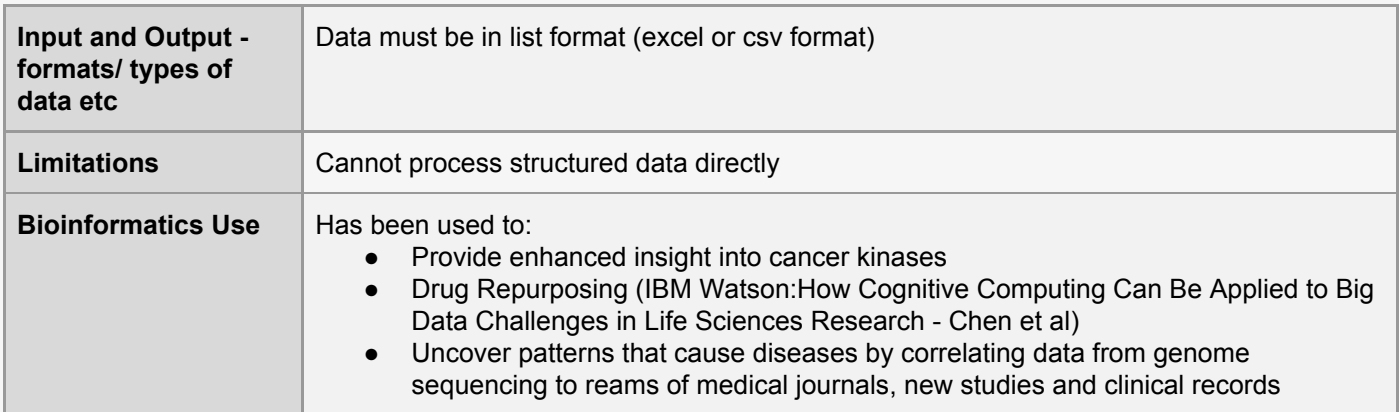

#### <span id="page-15-0"></span>23. Java-ML

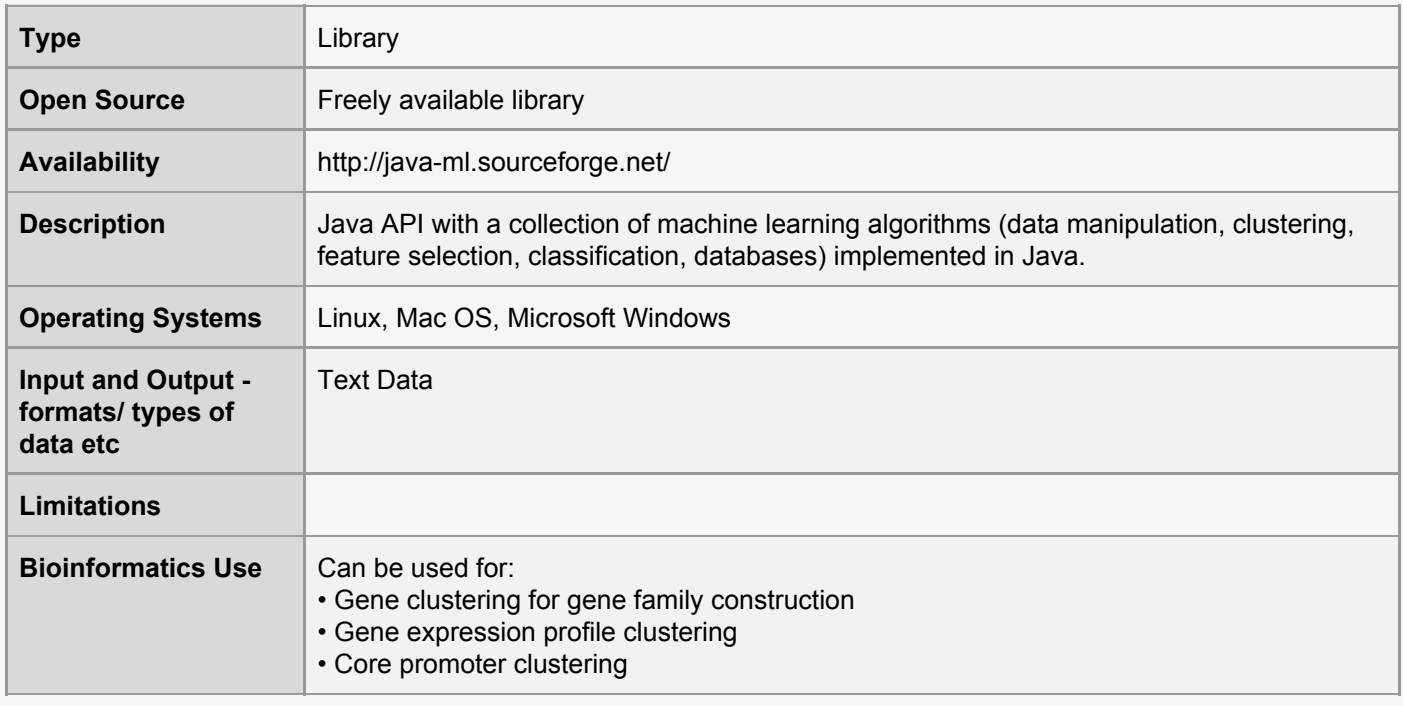

### <span id="page-15-1"></span>24. JuliaML

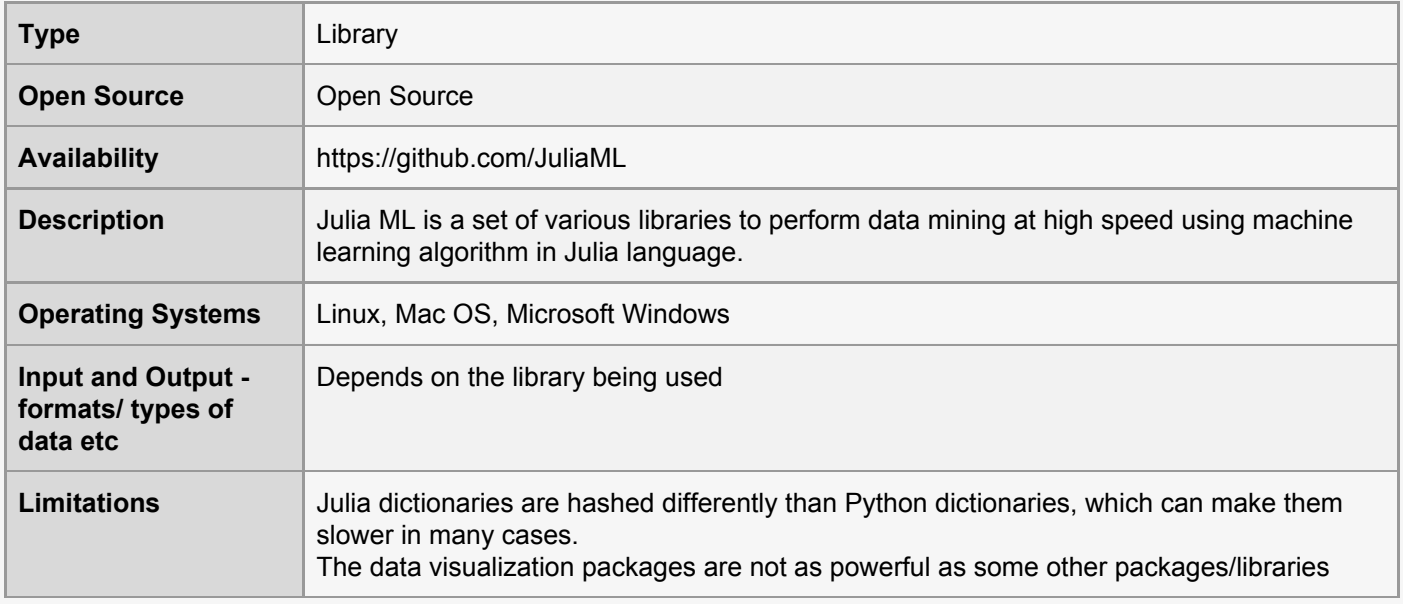

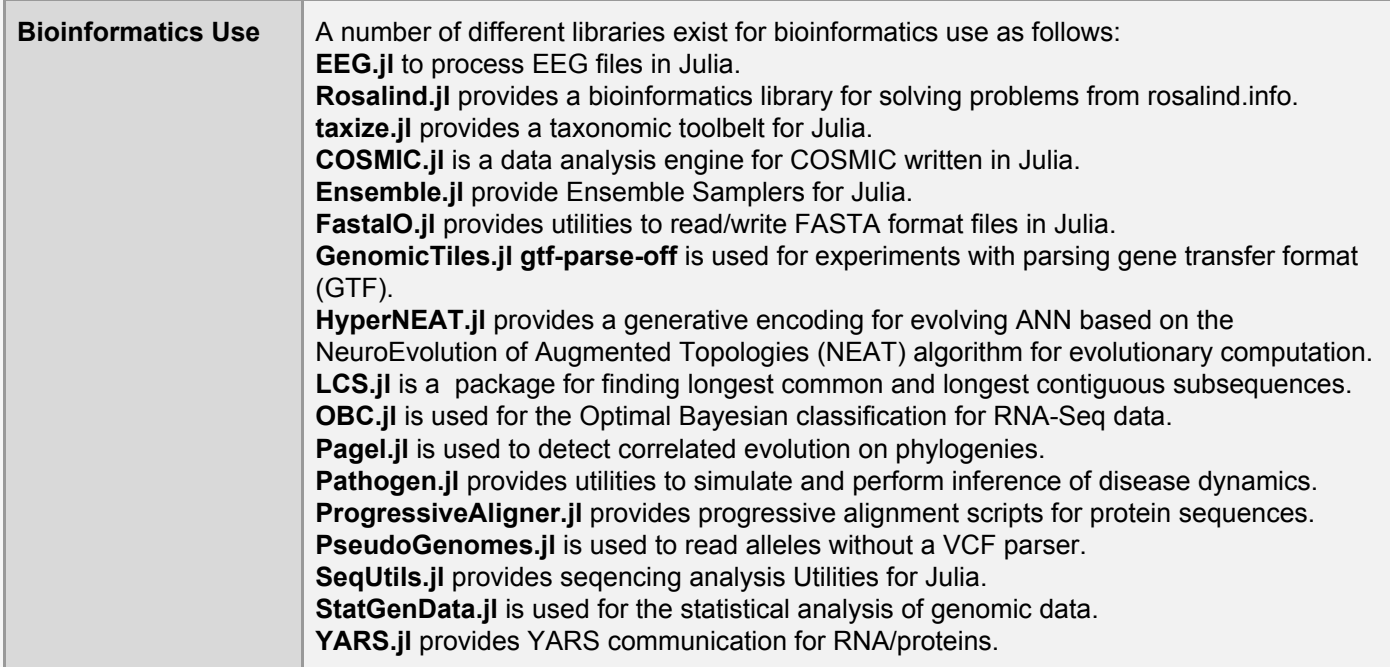

#### <span id="page-16-0"></span>25. Keras

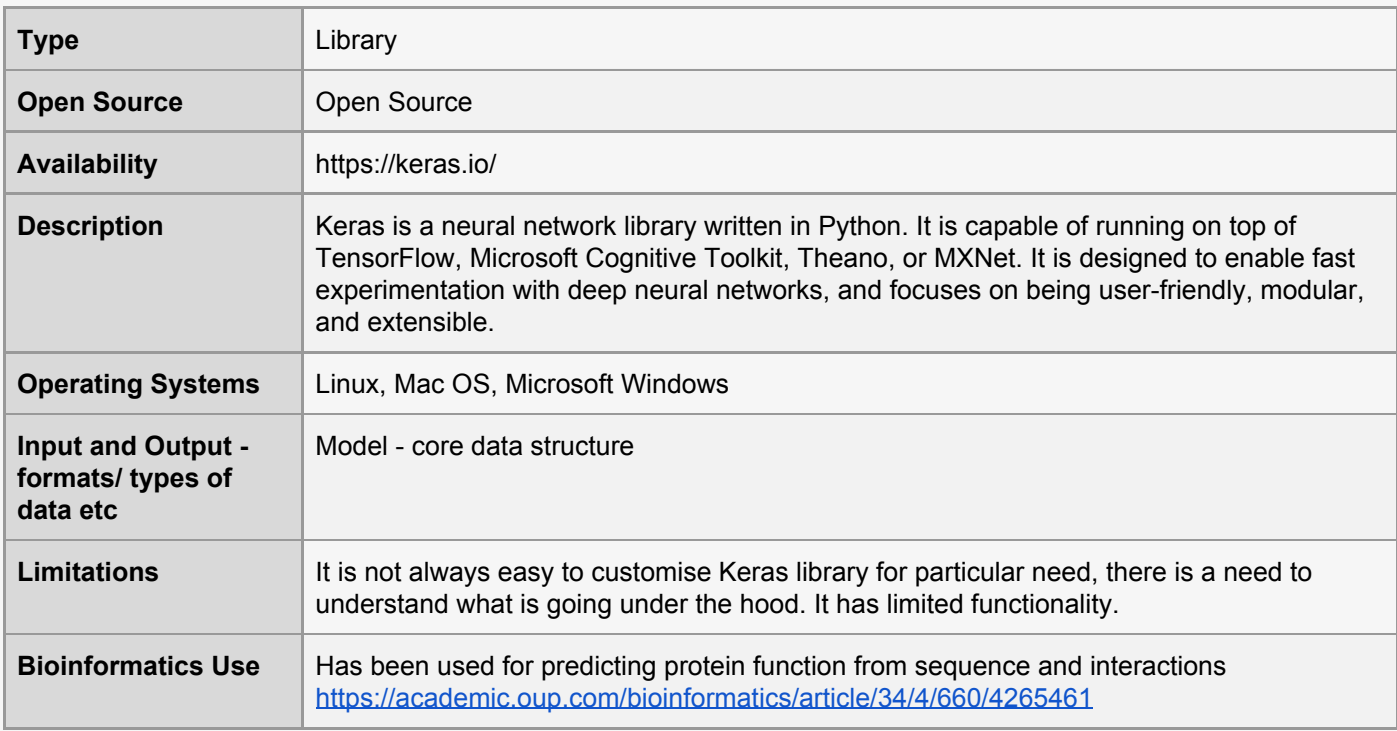

# <span id="page-16-1"></span>26. Massive Online Analysis (Java)

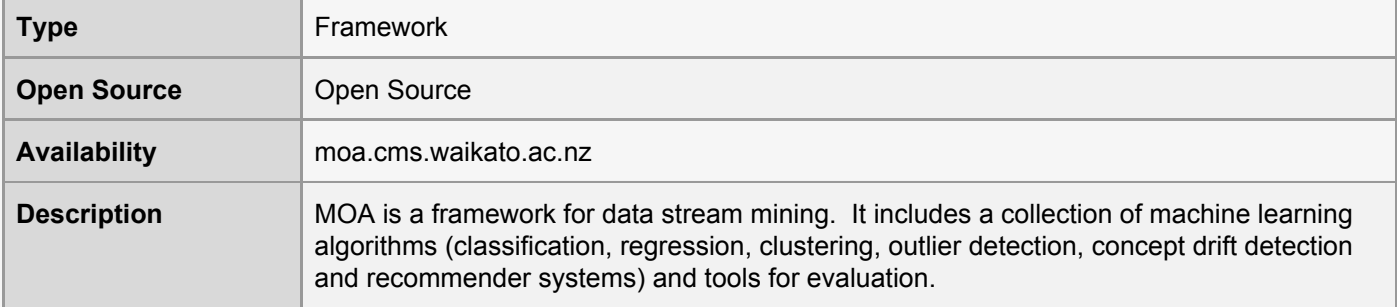

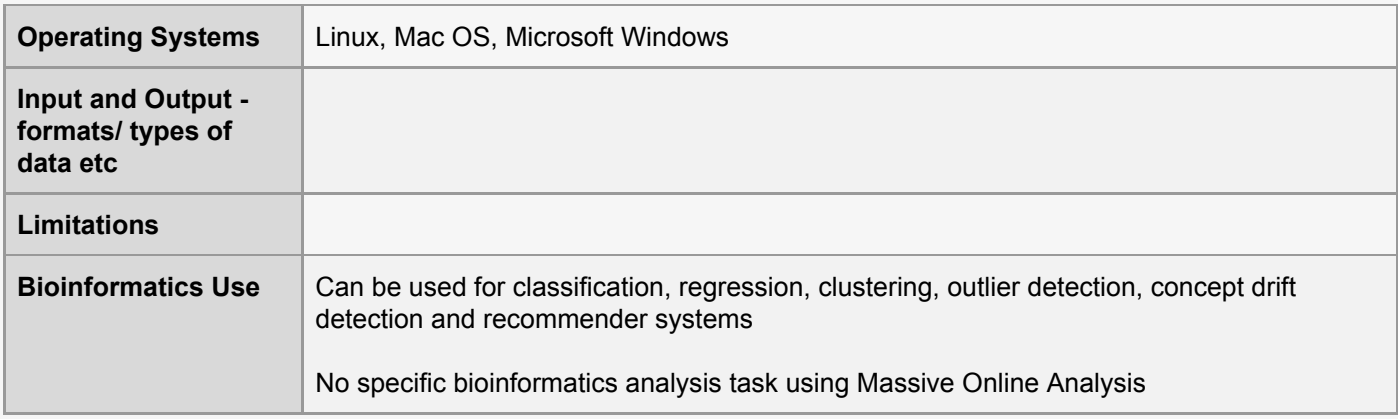

# <span id="page-17-0"></span>27. Matlab Statistics and Machine Learning Toolbox

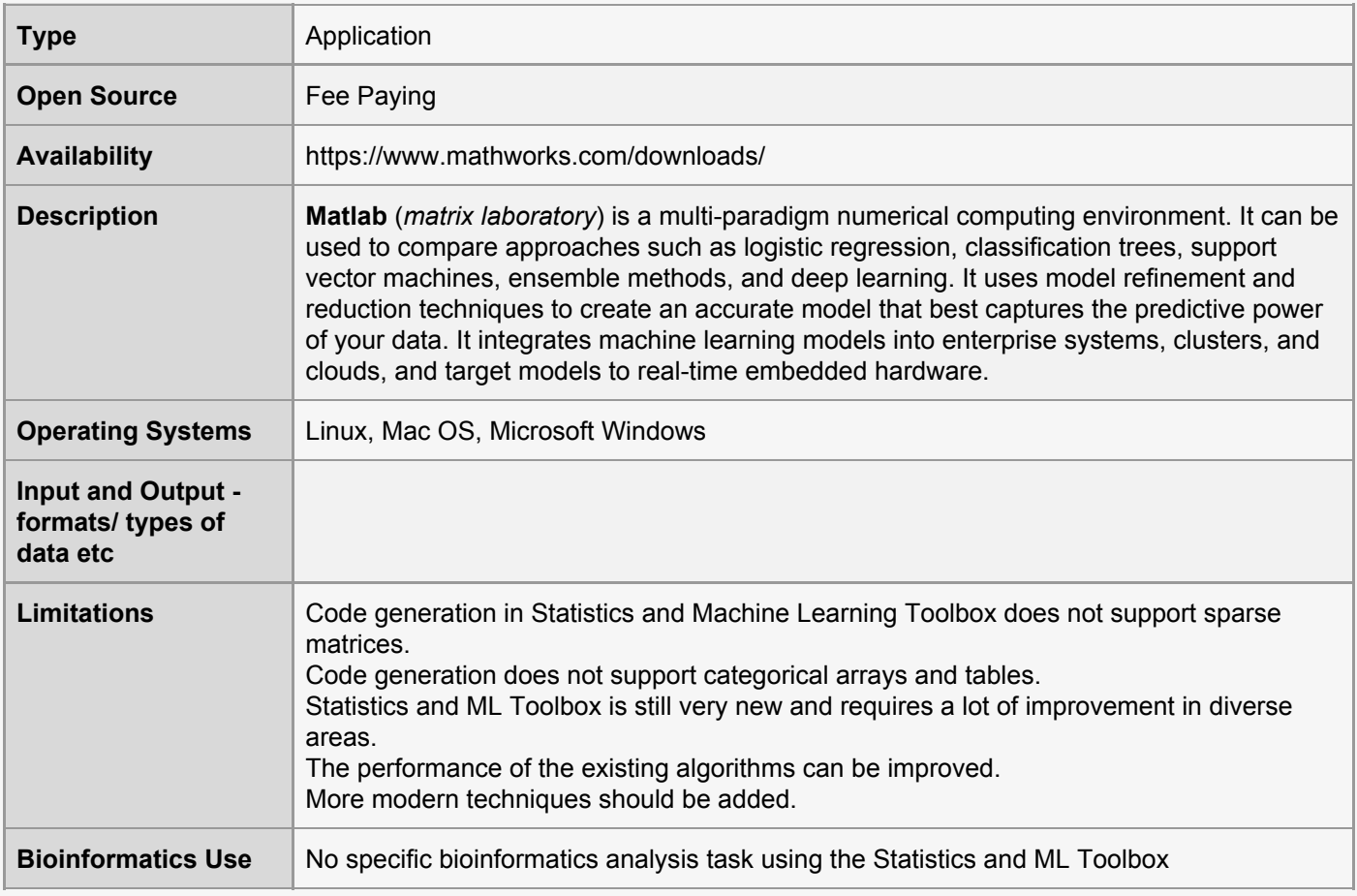

# <span id="page-17-1"></span>28. Microsoft Cognitive Toolkit

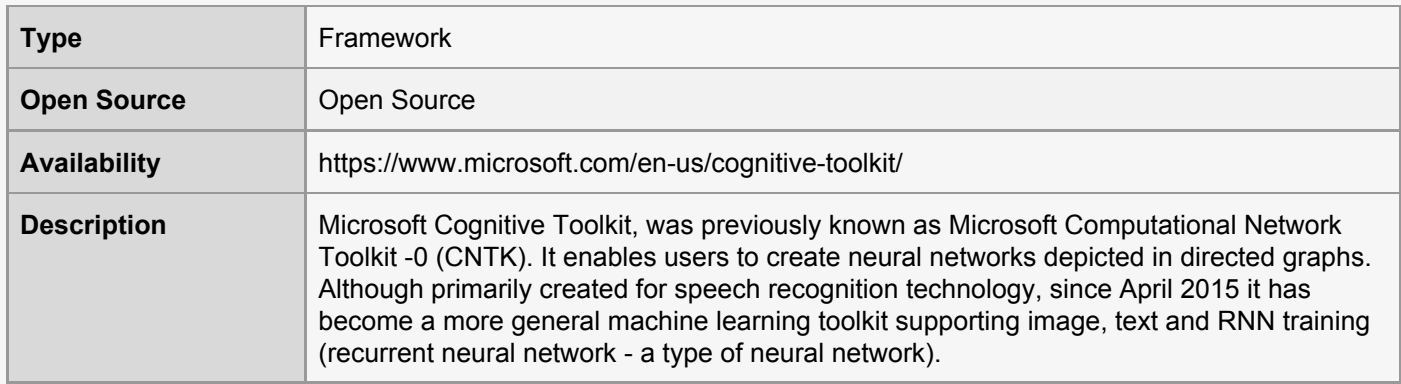

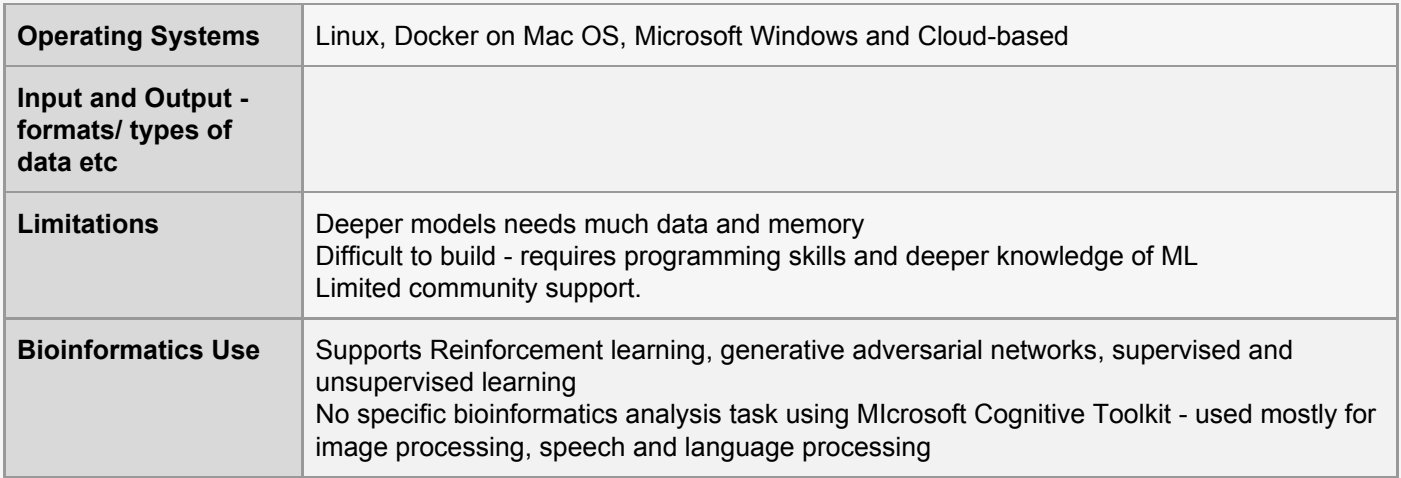

# <span id="page-18-0"></span>29. Microsoft Distributed Machine Learning Toolkit (DMTK)

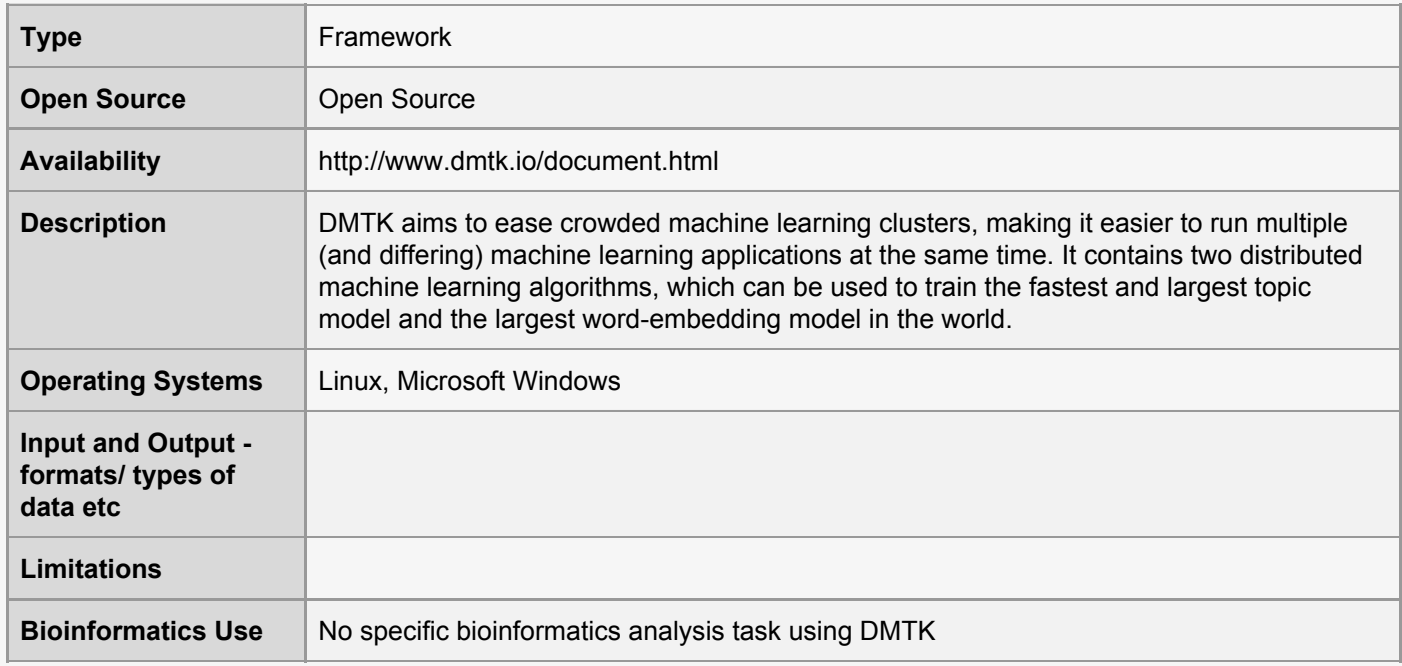

#### <span id="page-18-1"></span>30. Mocha

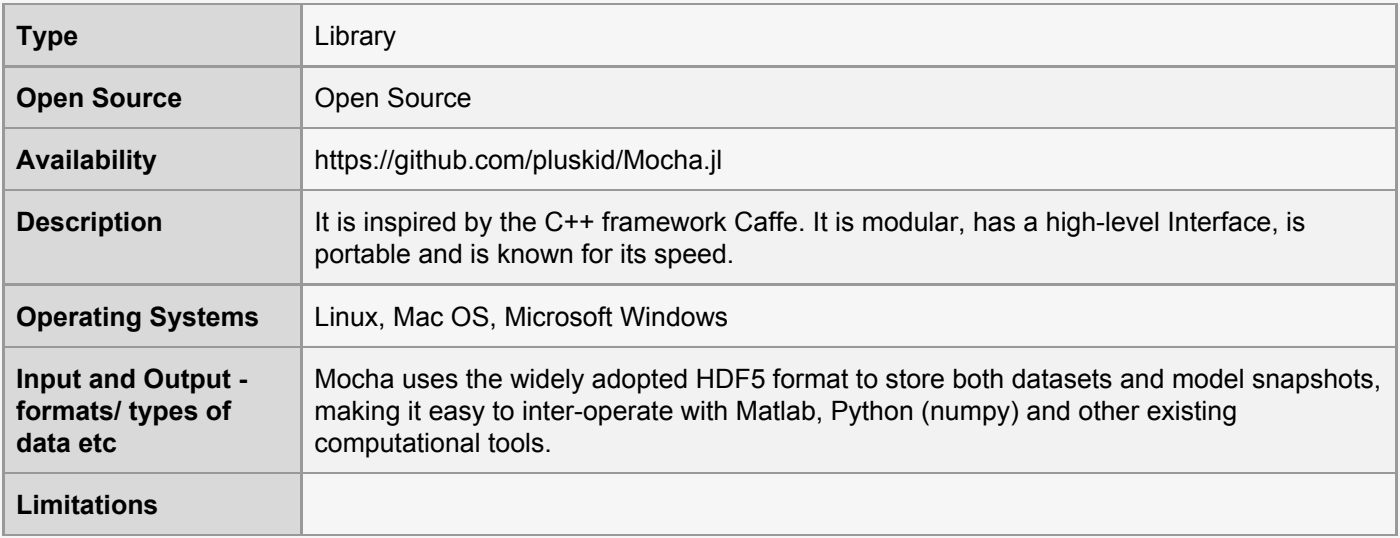

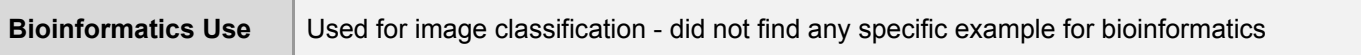

#### <span id="page-19-0"></span>31. MXNet

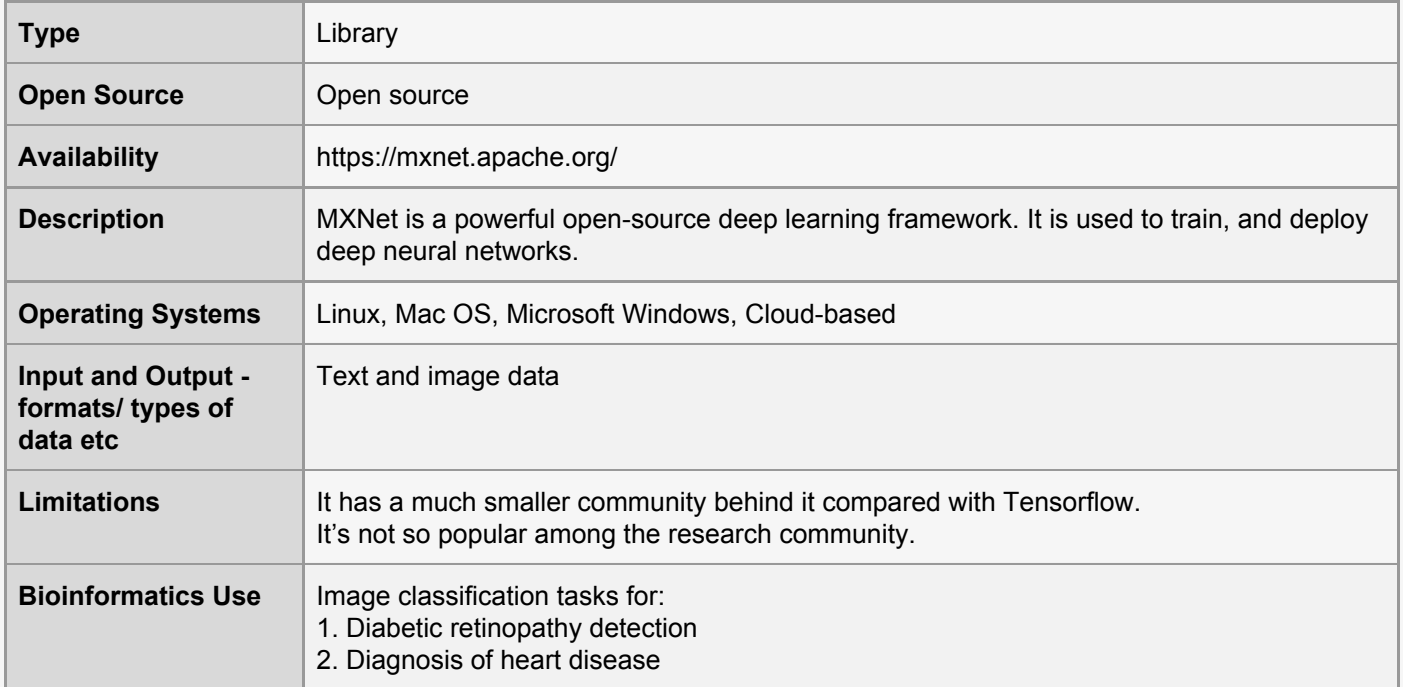

#### <span id="page-19-1"></span>32. Octave

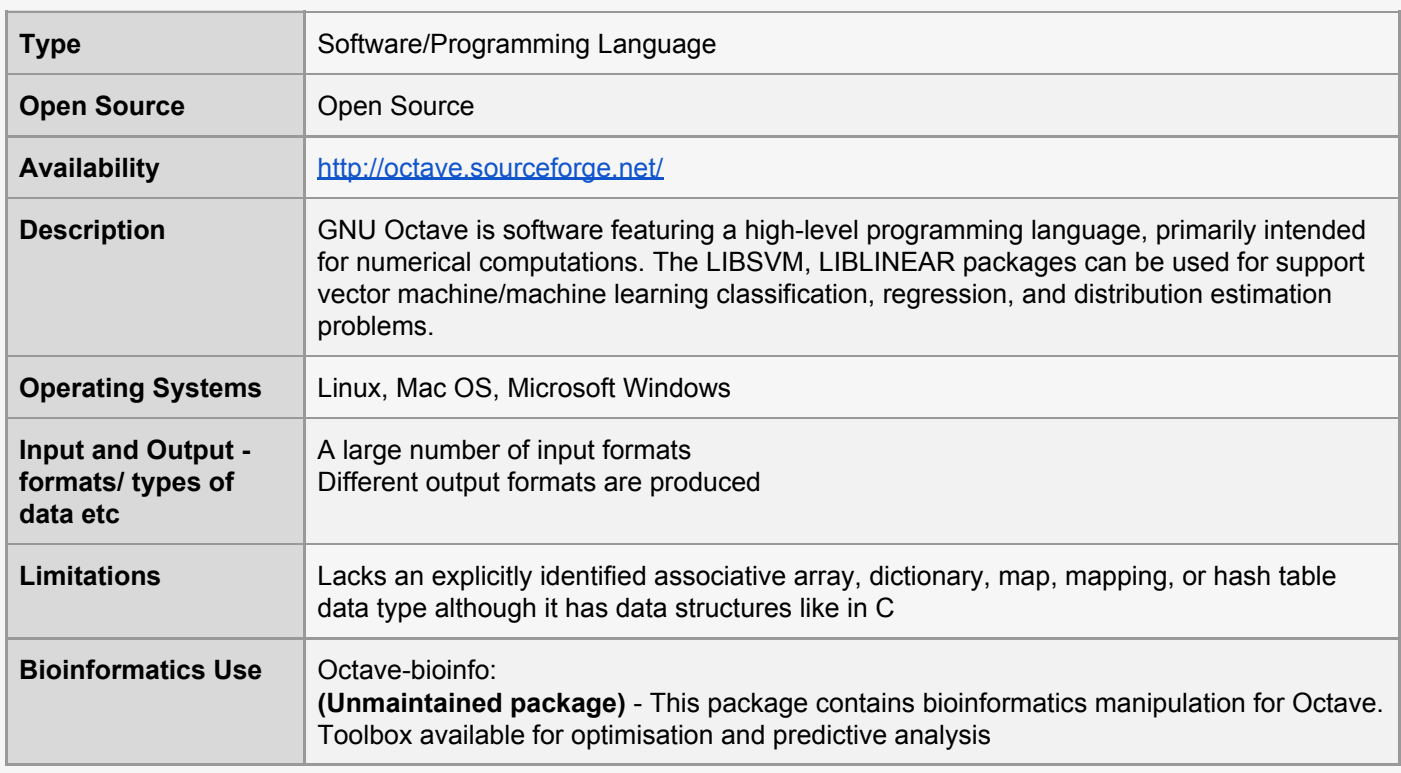

# <span id="page-19-2"></span>33. Orange3

**Type** Library + platform

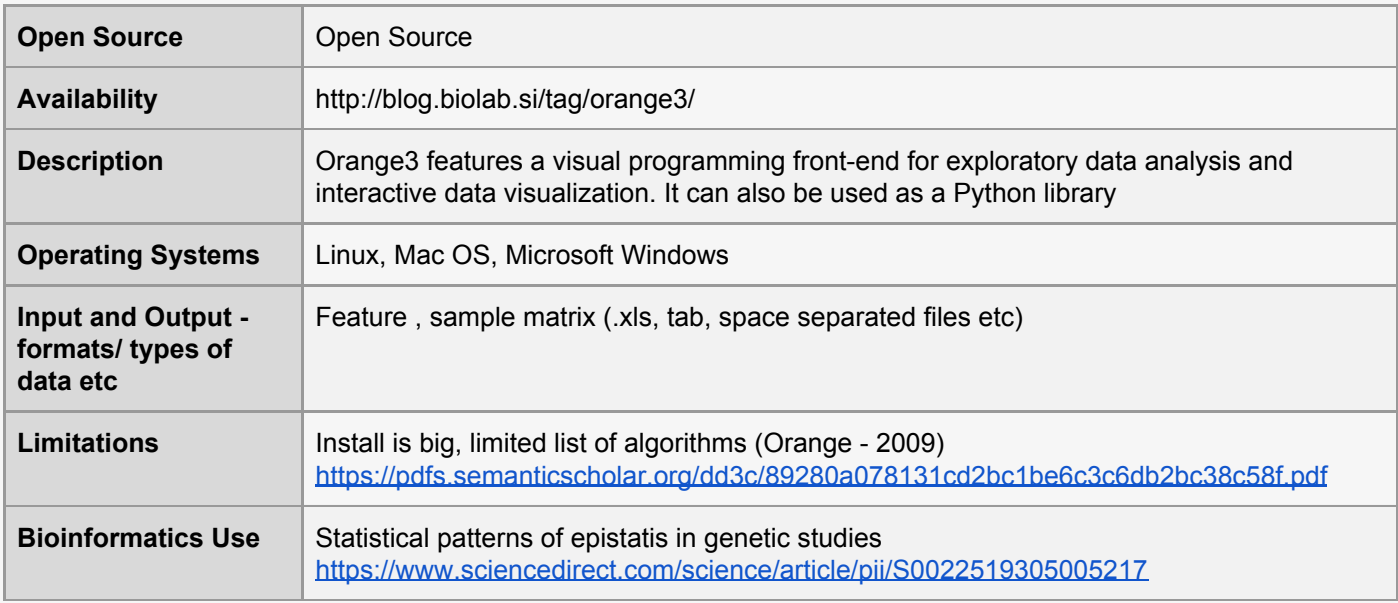

# <span id="page-20-0"></span>34. PyBrain (Python)

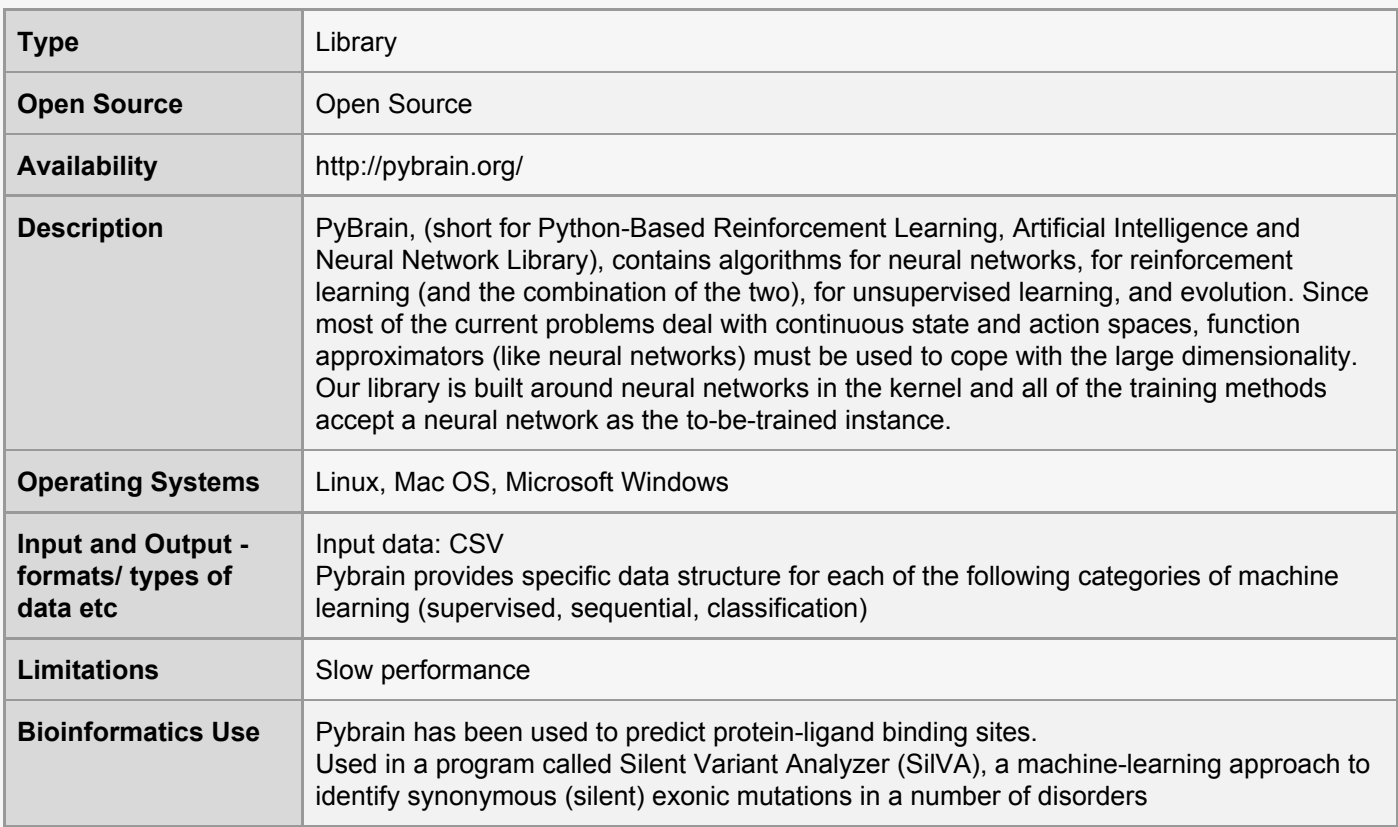

# <span id="page-20-1"></span>35. PyTorch

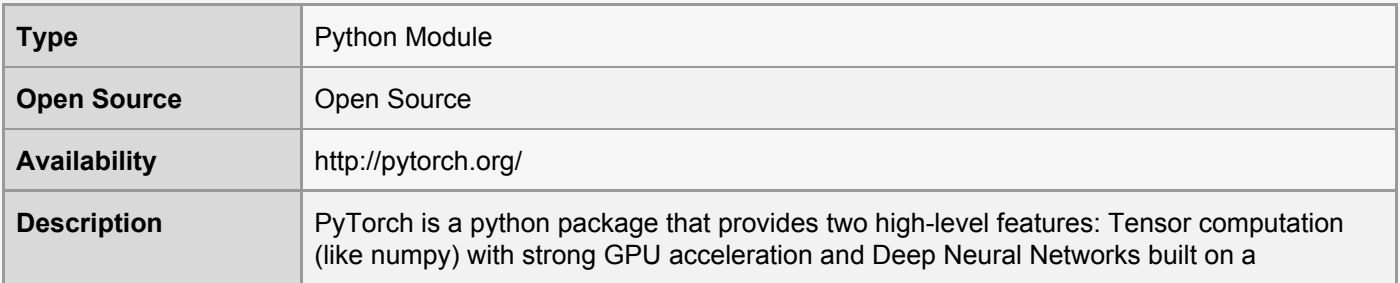

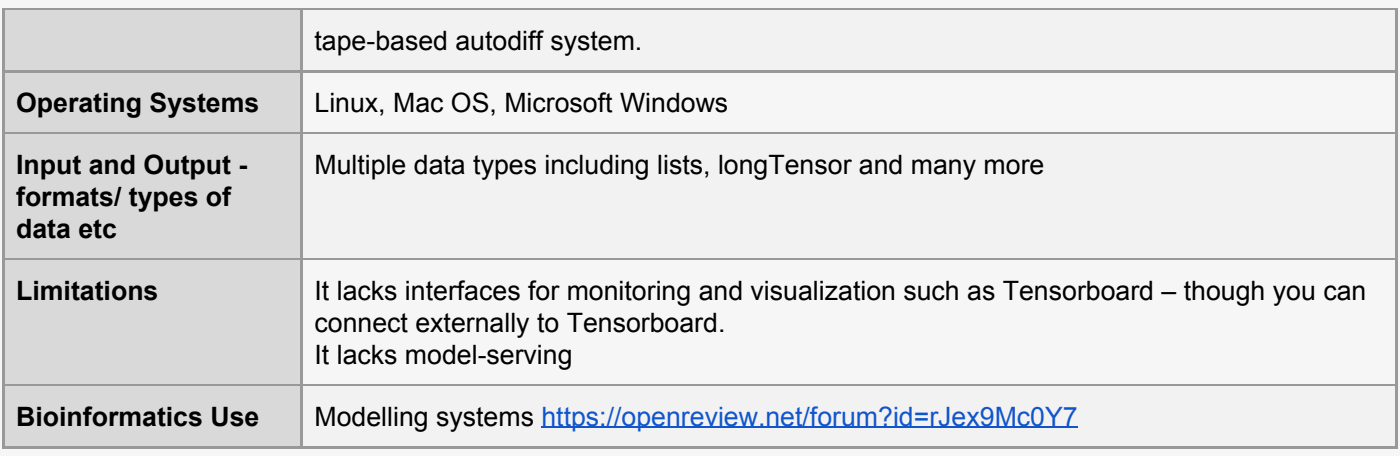

## <span id="page-21-0"></span>36. R

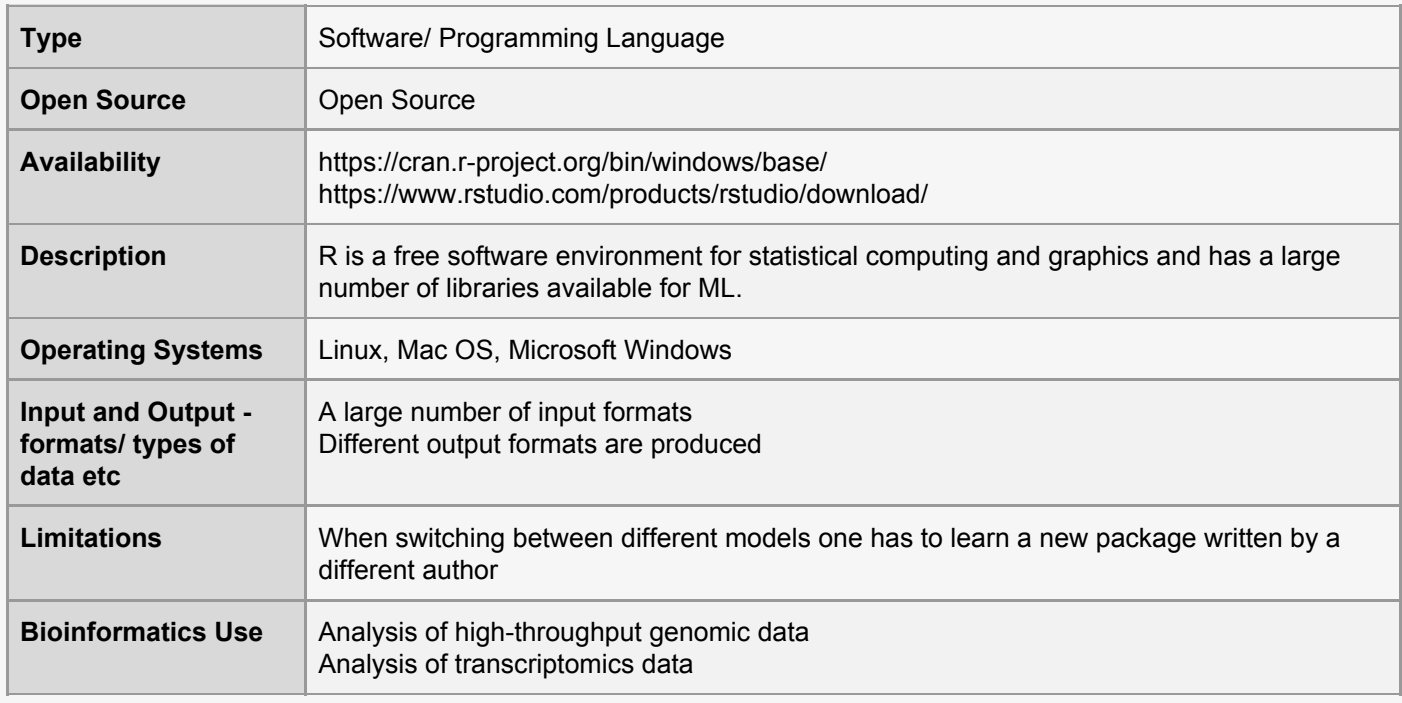

# <span id="page-21-1"></span>37. Rapid Miner (Java)

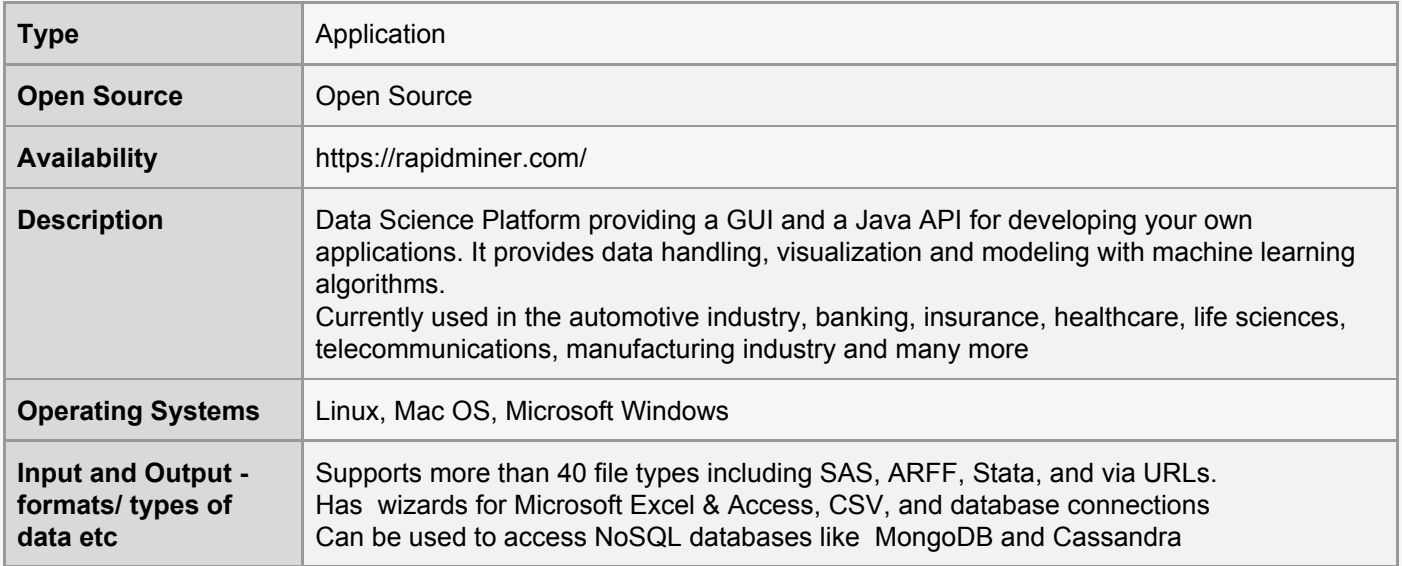

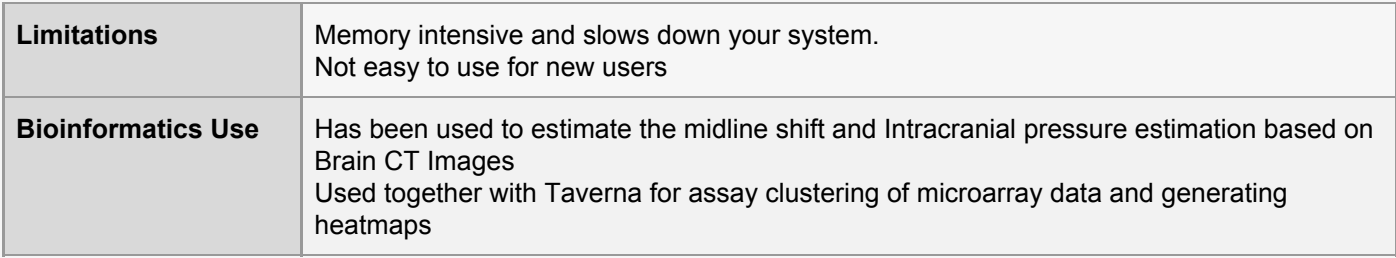

#### <span id="page-22-0"></span>38. Rust bio

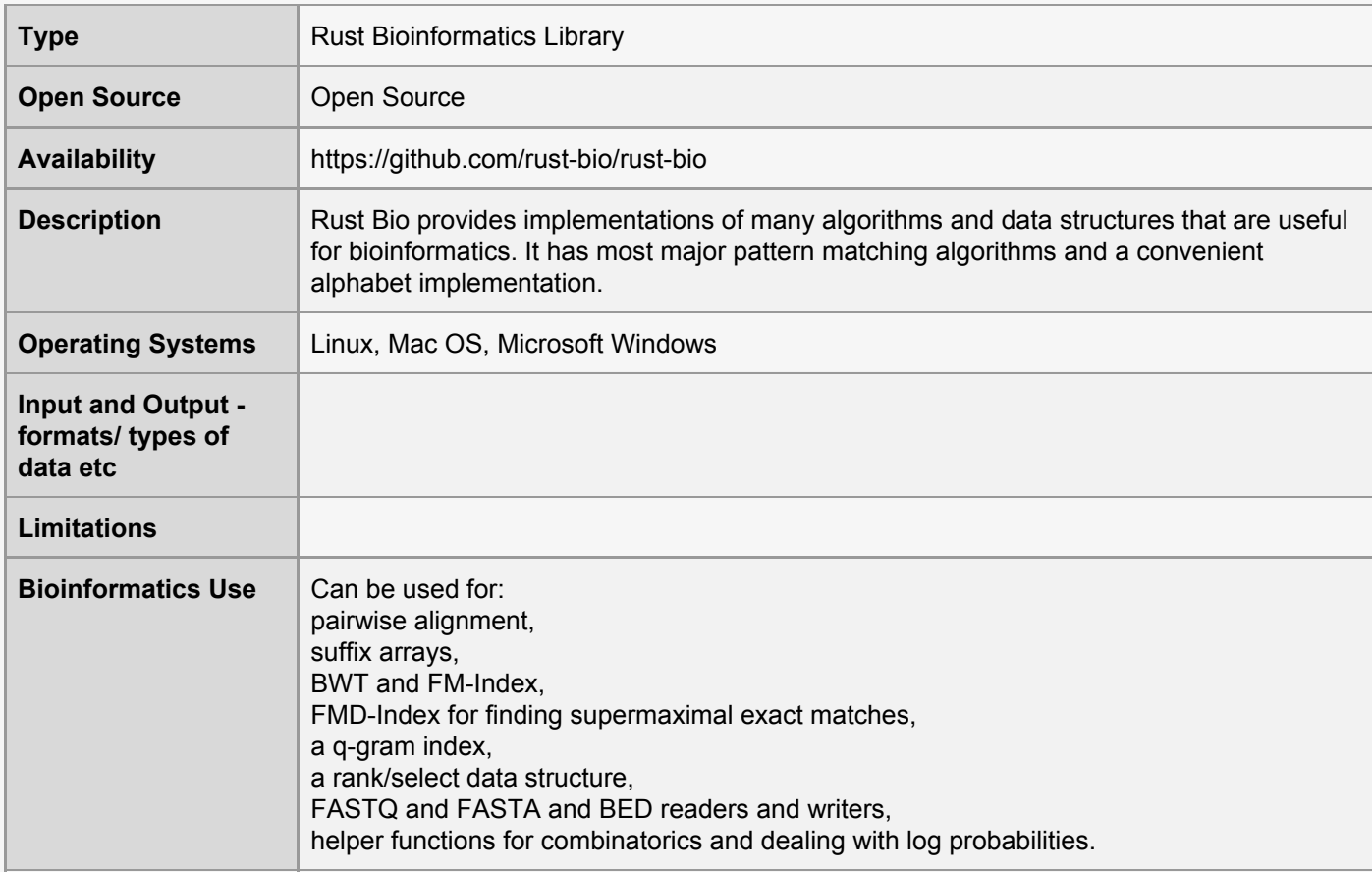

# <span id="page-22-1"></span>39. Rusty-Machine

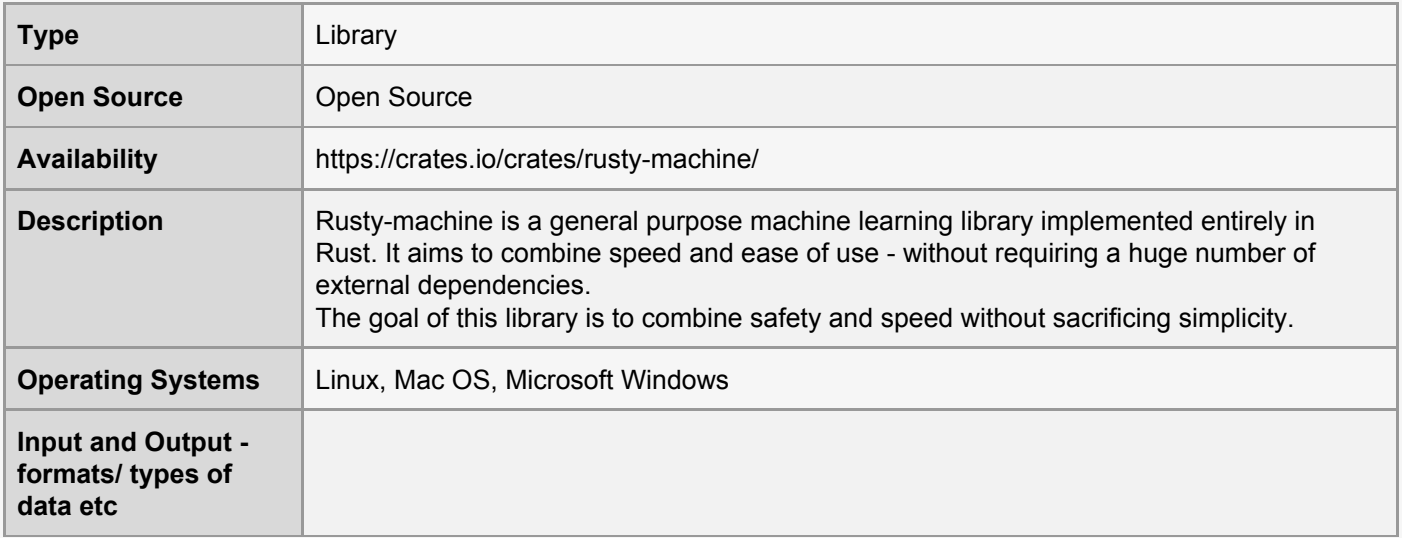

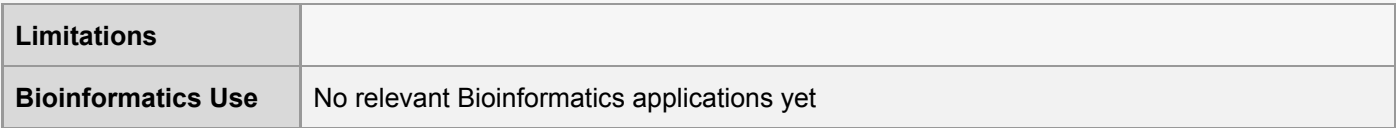

#### <span id="page-23-0"></span>40. Scikit-Learn

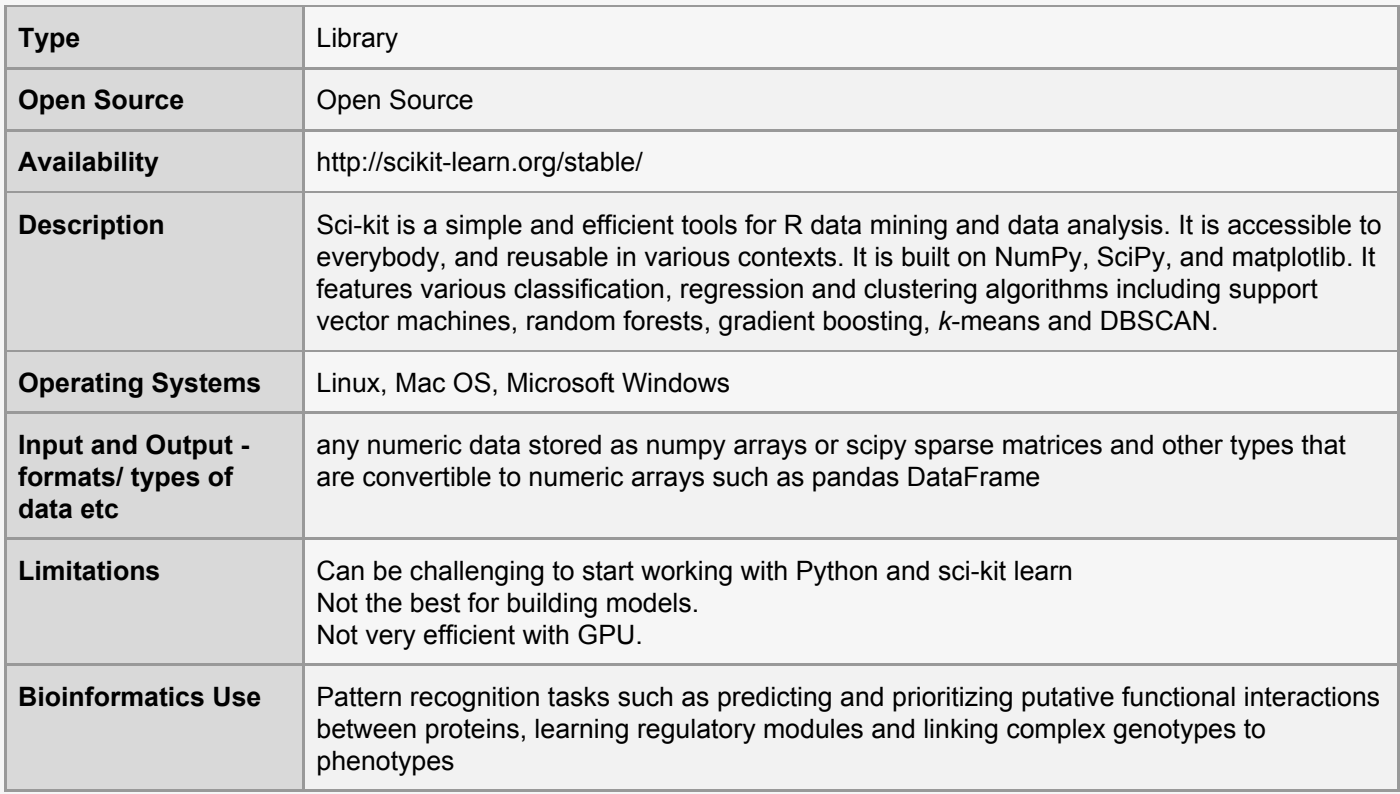

# <span id="page-23-1"></span>41. Shogun

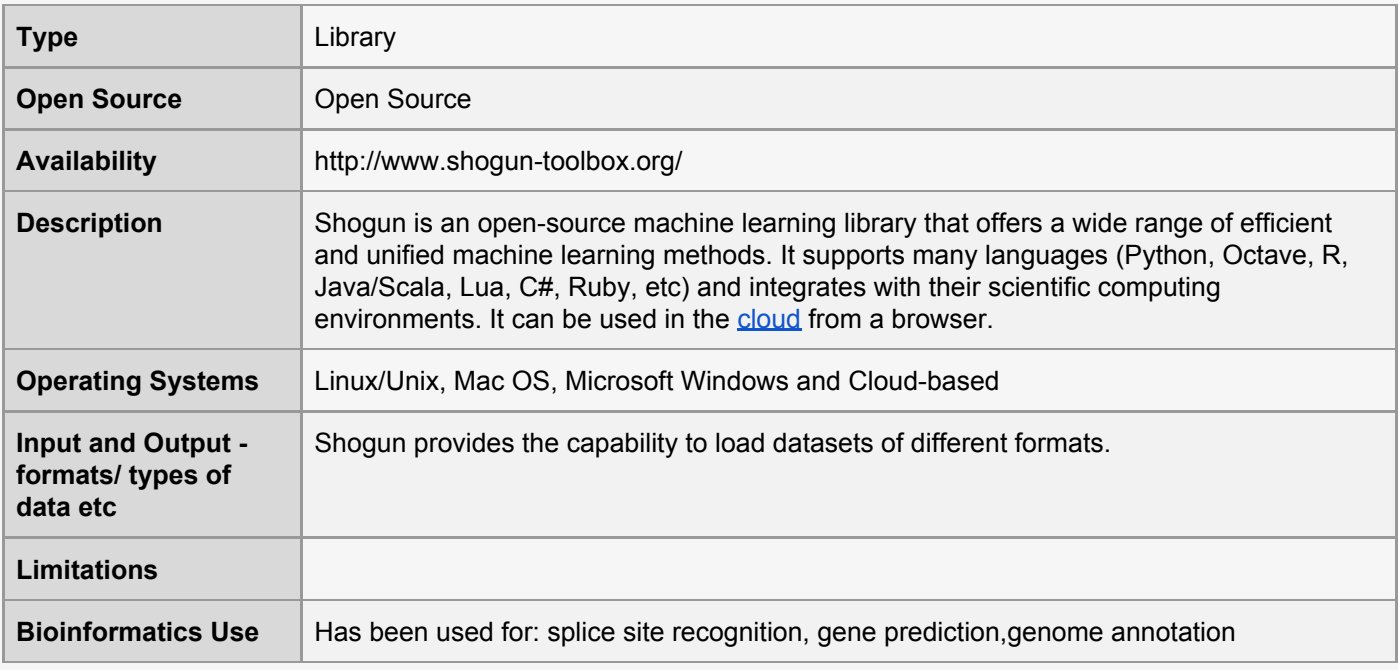

#### <span id="page-24-0"></span>42. Theano

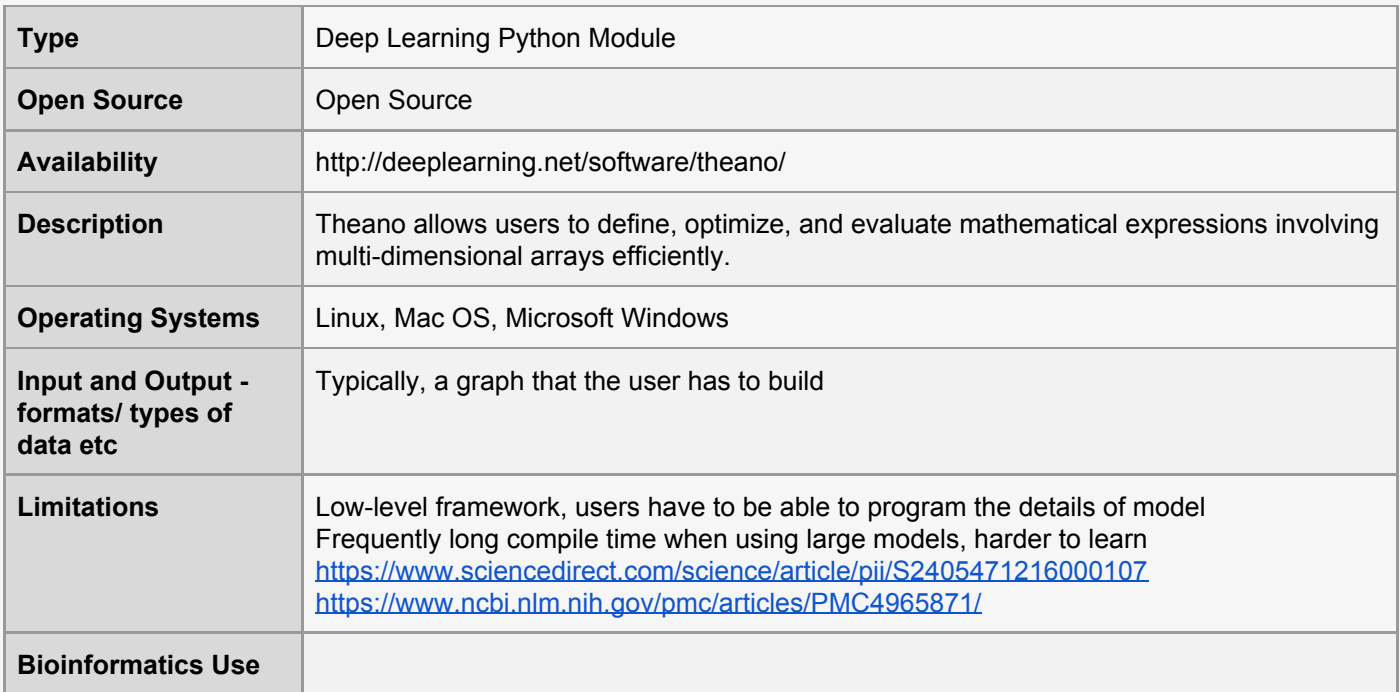

#### <span id="page-24-1"></span>43. Veles

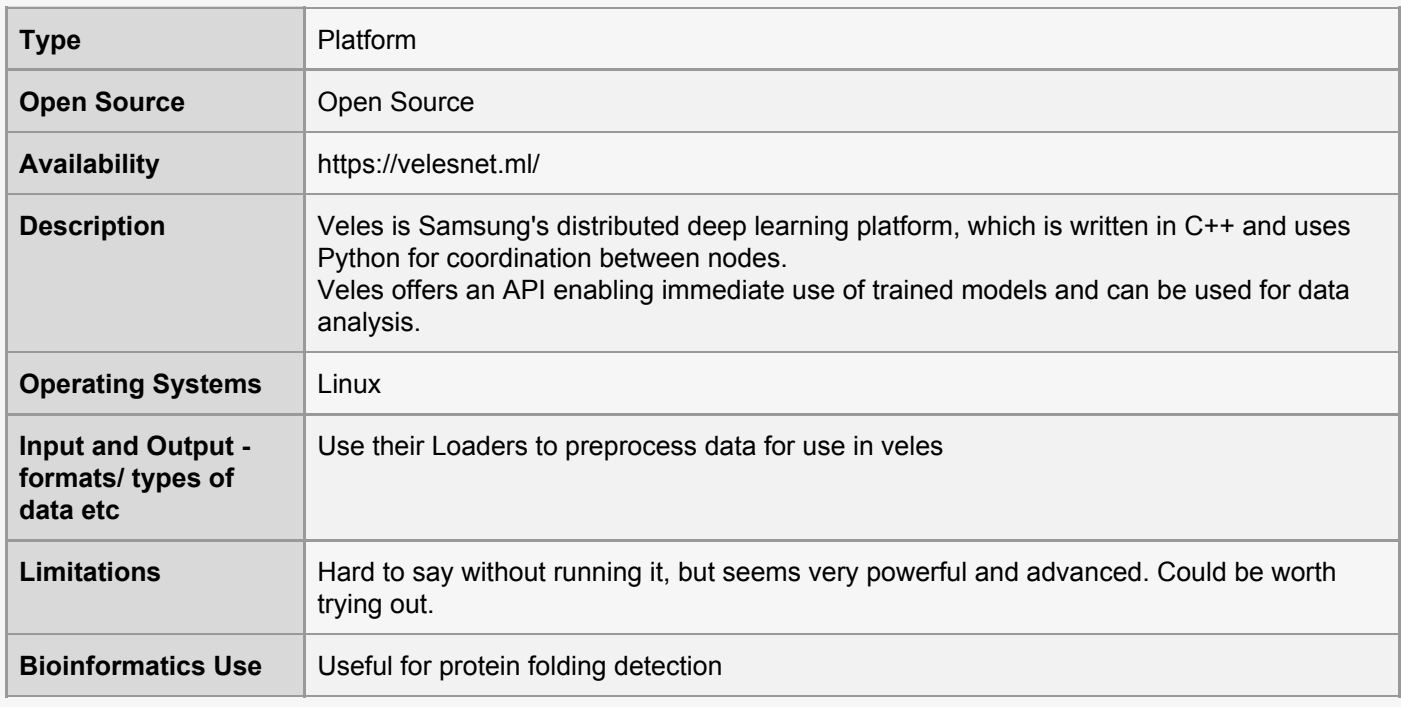

#### <span id="page-24-2"></span>44. Weka

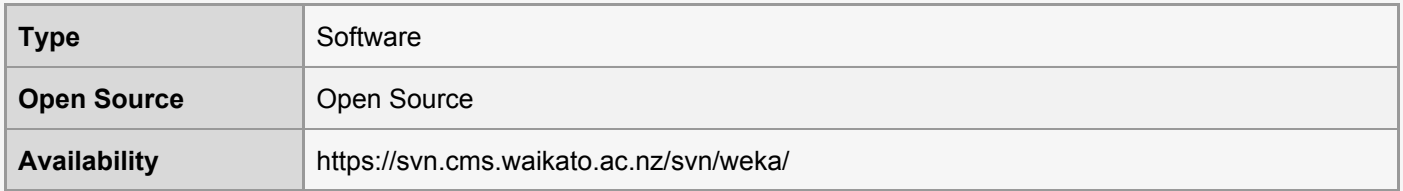

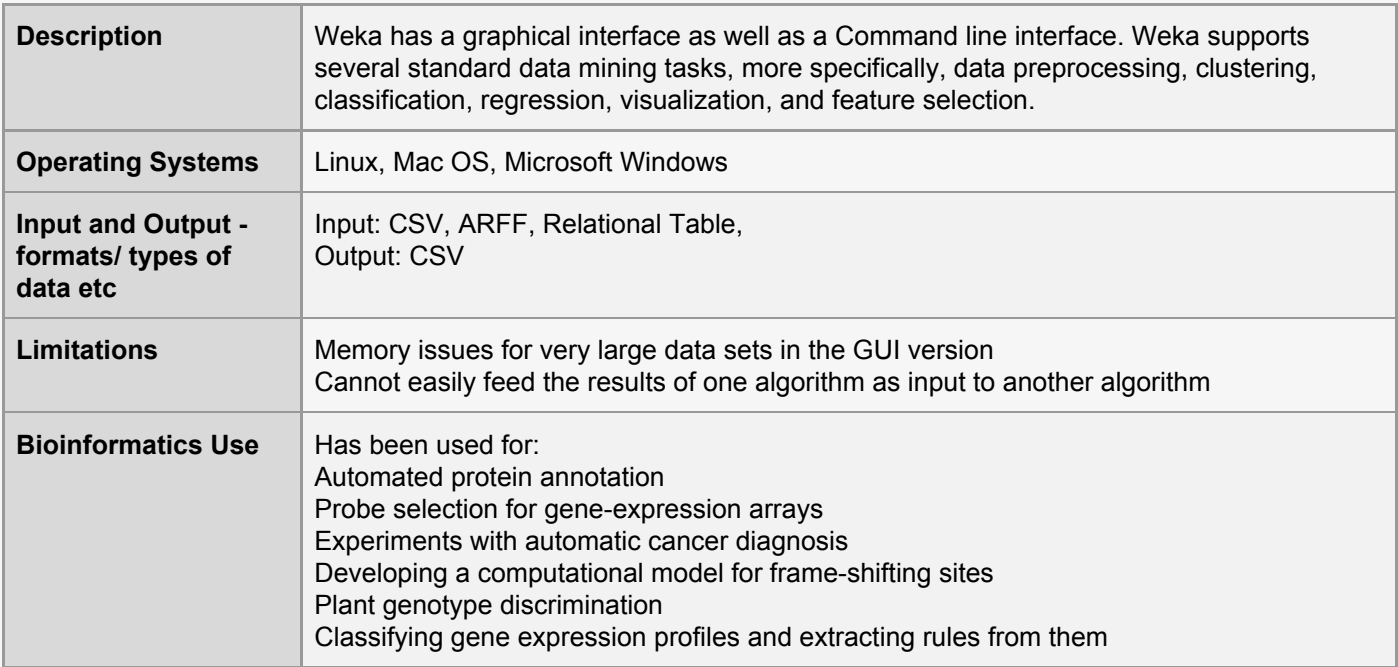